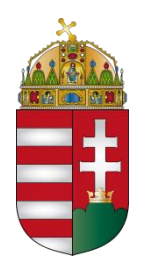

#### NEMZETI KUTATÁSI, FEJLESZTÉSI ÉS INNOVÁCIÓS HIVATAL

**Horizont 2020 jogi-pénzügyi konzultáció felsőoktatási és akadémiai szereplők**

### **A Participant Portal és a SyGMa rendszer bemutatása**

**2016. 10. 19.**

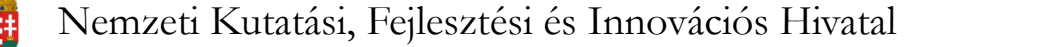

## A **Research and Innovation Participant Portal**  legújabb frissítéseinek bemutatása

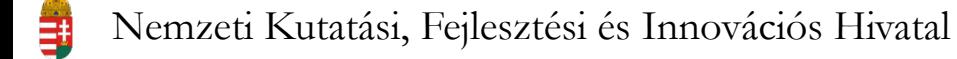

- A **Research and Innovation Participant Portal** megismerése
- A Portal-on történő keresési stratégia kialakítása
- A pályázati felhívások értelmezése

## **Research and Innovation Participant Portal**

# **[http://ec.europa.eu/](http://ec.europa.eu/research/participants/portal/desktop/en/home.html) [research/participant](http://ec.europa.eu/research/participants/portal/desktop/en/home.html) [s/portal/desktop/en](http://ec.europa.eu/research/participants/portal/desktop/en/home.html) [/home.html](http://ec.europa.eu/research/participants/portal/desktop/en/home.html)**

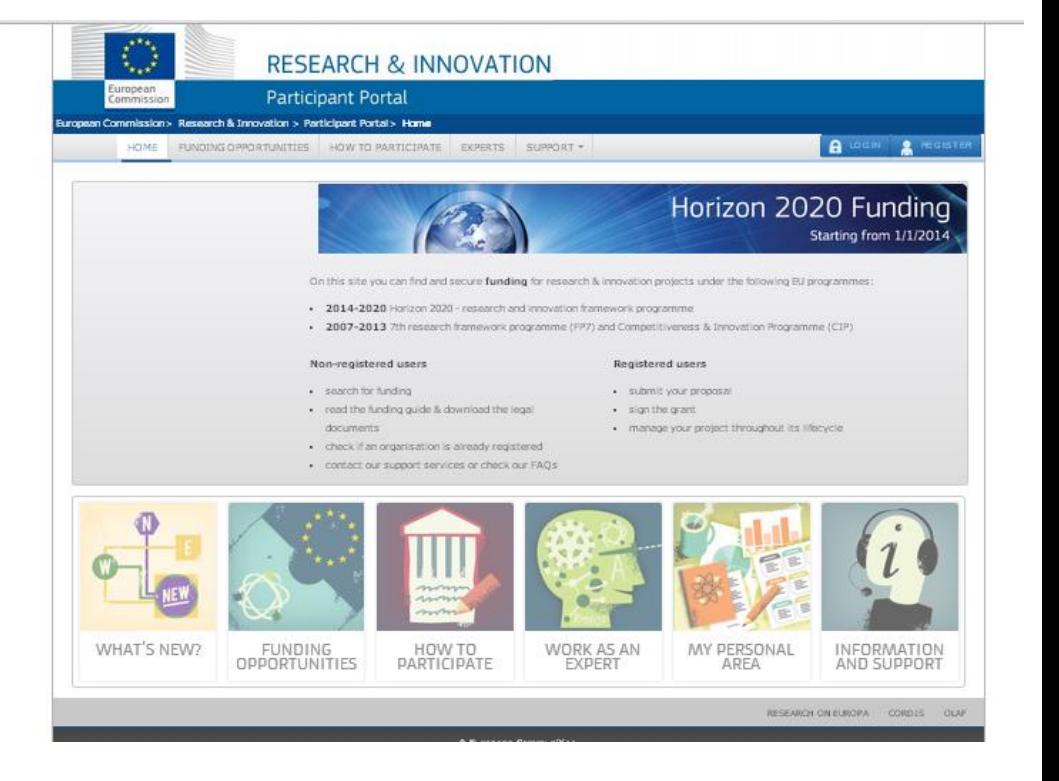

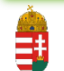

## **Research and Innovation Participant Portal – Regisztráció I.**

Reports & payment

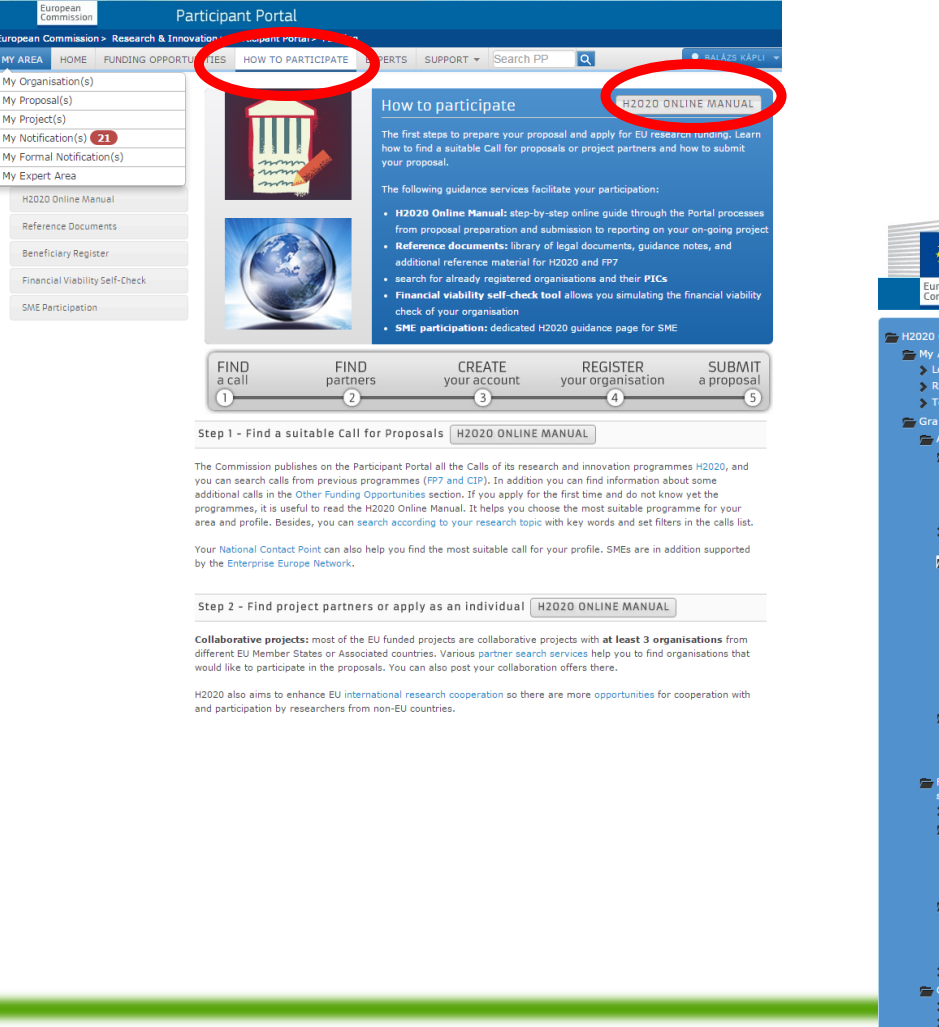

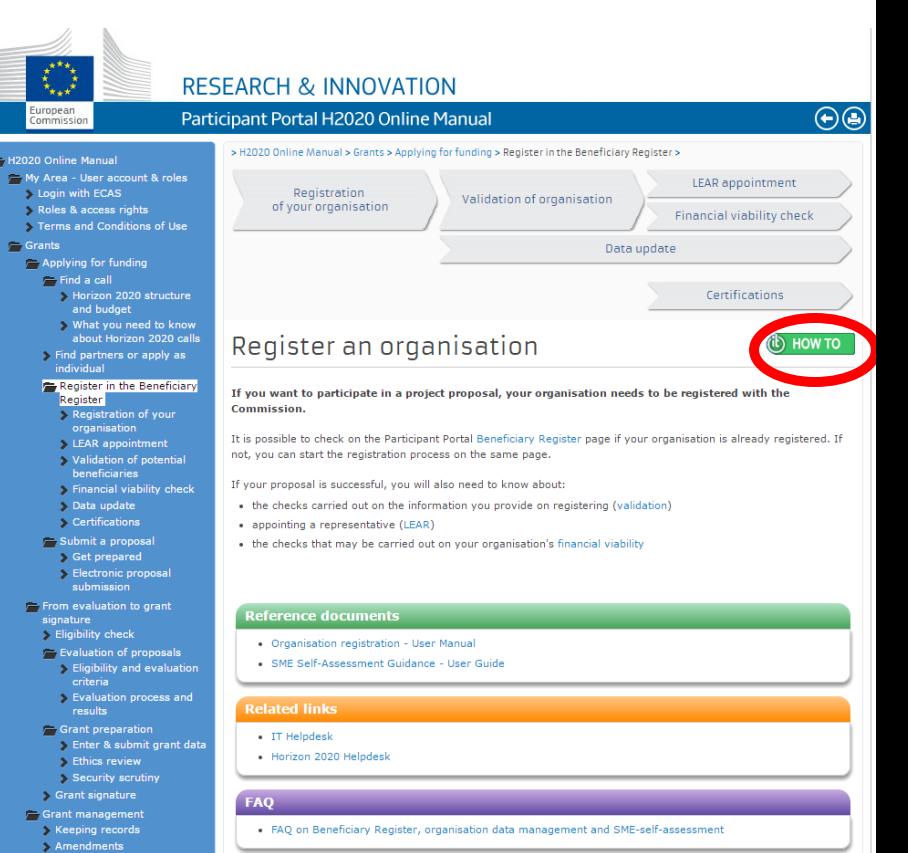

## **Research and Innovation Participant Portal – Regisztráció II.**

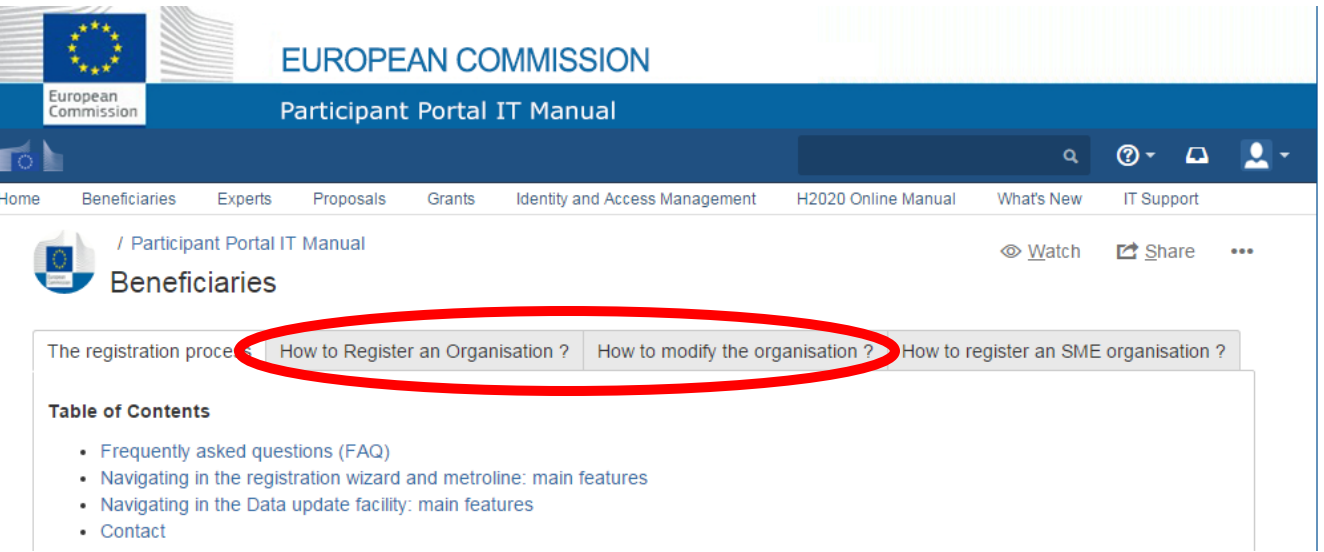

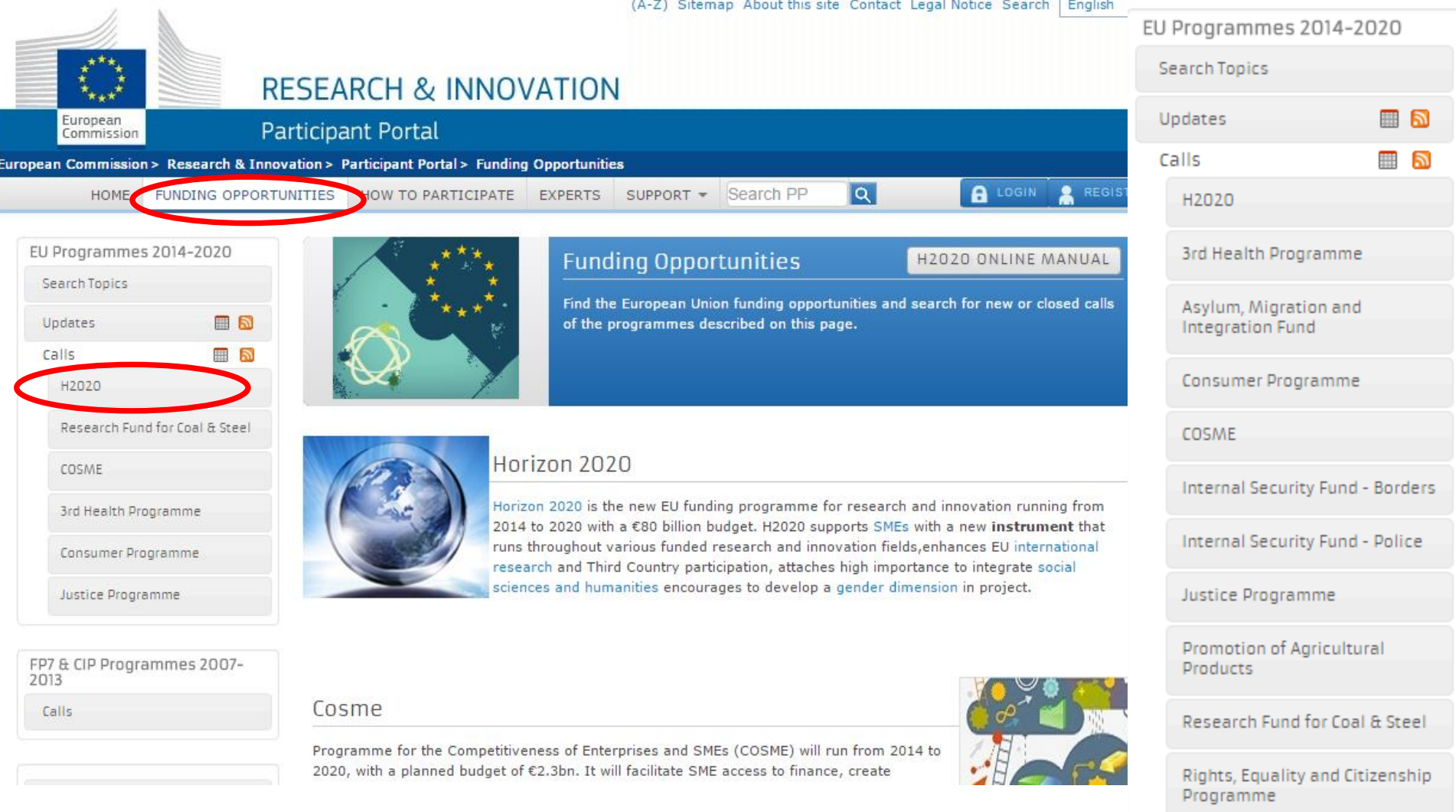

A Horizon 2020 keretprogram mellett más programok felhívásai is megjelentek az oldalon! **Győződjön meg róla, hogy a H2020 fül legyen aktív!**

FP7 & CIP Programmes 2007-2013

Calls

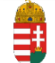

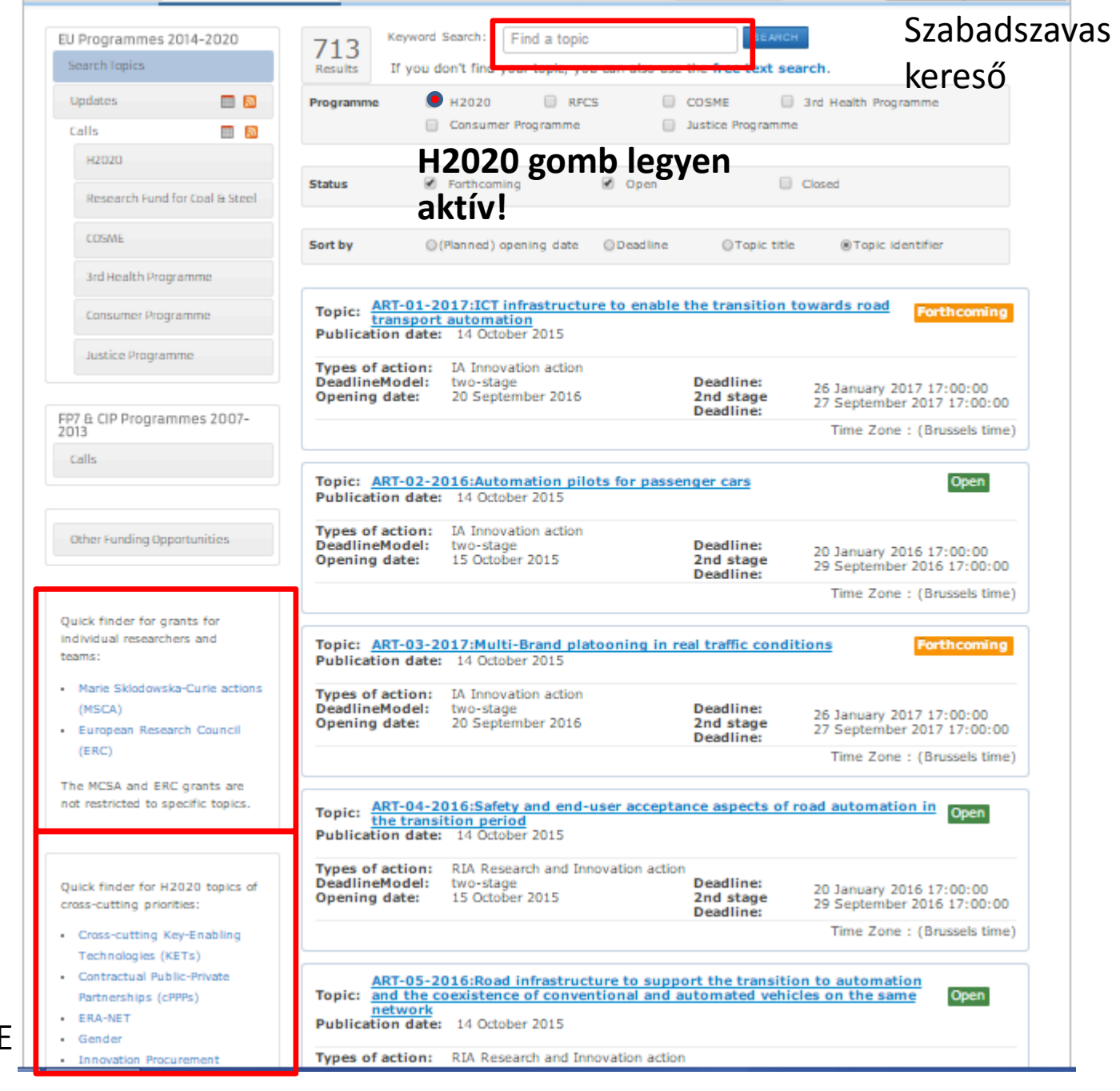

Marie Sklodowska-Curie akciók és ERC pályázatok

Pilléreken átívelő tematikák (SME Instrument

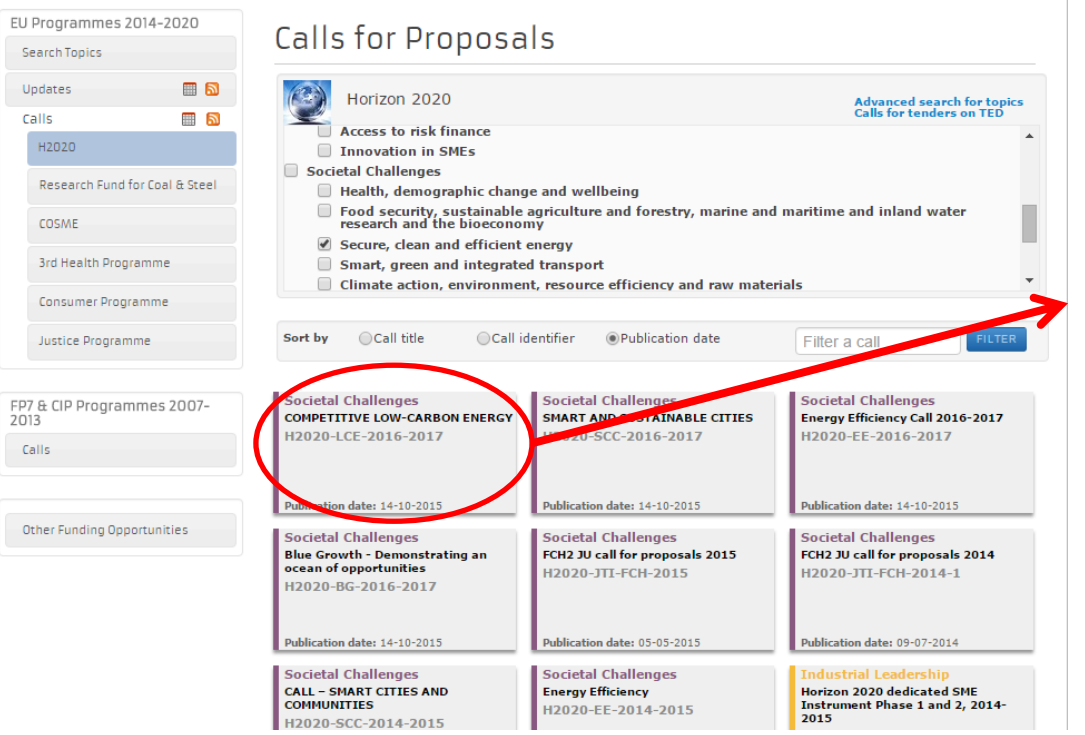

#### **Adott pályázati kiírás csoport (call)**

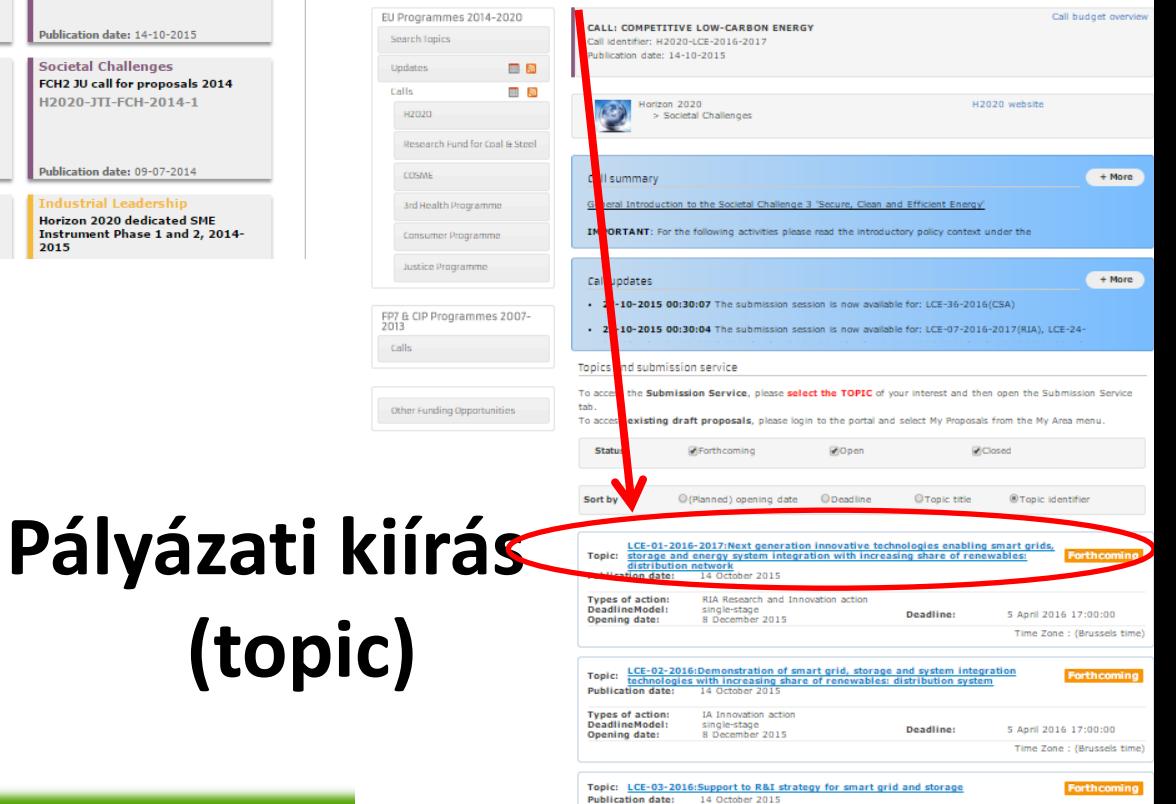

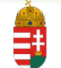

# Pályázati kiírás - alapinformációk

- Pillér tématerület
- Költségvetés
- Publikálás időpontja
- Beadási határidő
- Releváns dokumentumok – addicionális kritériumok
- Segédletek

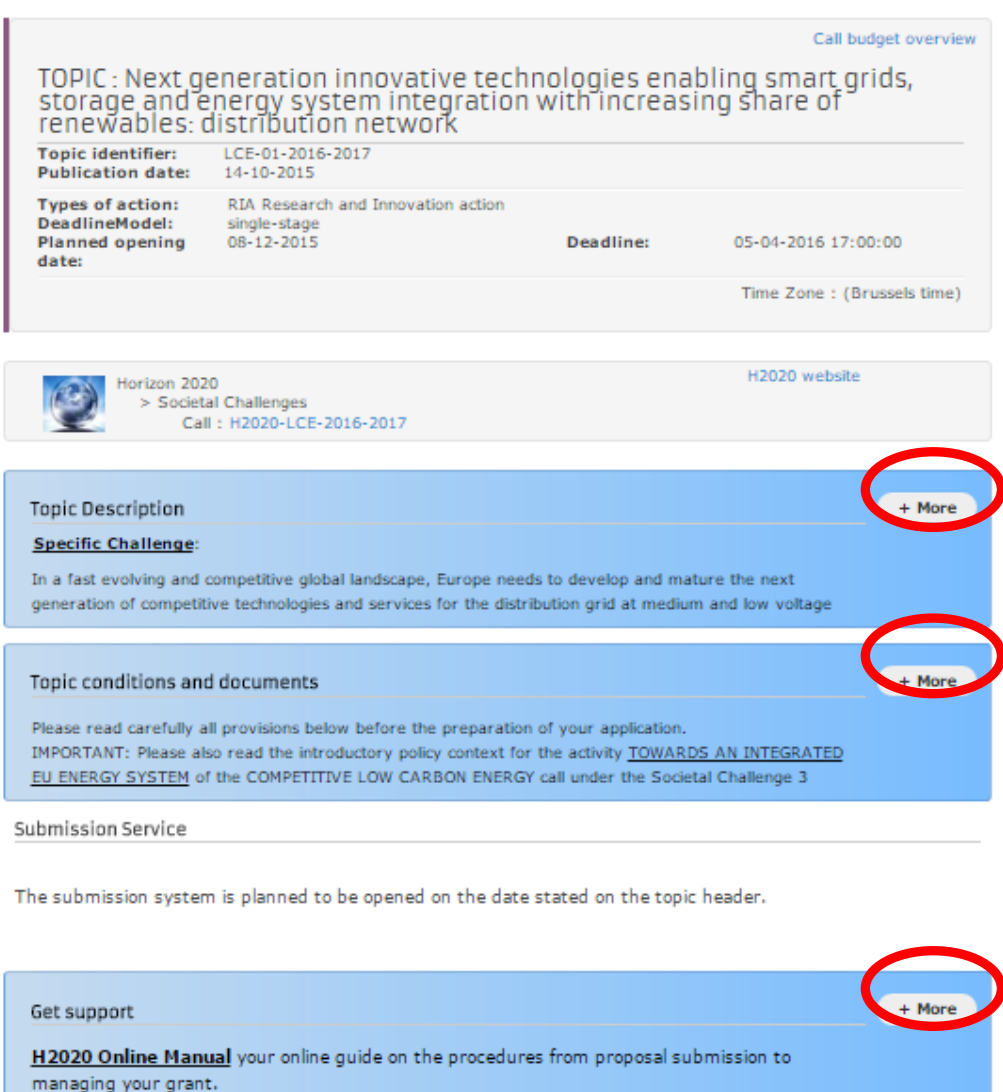

<sup>2016. október 19.</sup> Nemzeti Kutatási, Fejlesztési és Innovációs Hivatal

# **A pályázati felhívás értelmezése I.**

TOPIC : New governance, business, financing models and economic impact assessment tools for sustainable cities with nature-based solutions (urban re-naturing)

SCC-03-2016

[http://ec.europa.eu/research/](http://ec.europa.eu/research/participants/portal/desktop/en/opportunities/h2020/topics/4084-scc-03-2016.html) [participants/portal/desktop/en](http://ec.europa.eu/research/participants/portal/desktop/en/opportunities/h2020/topics/4084-scc-03-2016.html) [/opportunities/h2020/topics/4](http://ec.europa.eu/research/participants/portal/desktop/en/opportunities/h2020/topics/4084-scc-03-2016.html) [084-scc-03-2016.html](http://ec.europa.eu/research/participants/portal/desktop/en/opportunities/h2020/topics/4084-scc-03-2016.html)

designing, co-development and co-implementation by all stakeholders and societal actors. and lover arrive of investments and synagries heliveer negate and wilder artists.

#### Scope **Register changes**

- . Hap and analyse existing experiences and practices and recommend innovative business models, financing mechanisms (e.g. crowd funding) and governance arrangements to develop socially acceptable urban 're-naturing' planning through participatory, multistakeholder and trans-disciplinary way, myolying also local communities, empowering chuens and allowing for an equitable distribution of costs and benefits (including cobenefits) at different scales and trade-offs resolution models, new forms of partnerships (e.g. public-private) and strategies for mobilising new investments and creating new business opportunities;
- · davates and validate analytical frameworks and methodologies, tools, protocols. dantizeds, indicators and materials to characterize nature/hased solutions, assess their cost-effectiveness (accounting for both benefits, co-benefits and possible negative impacts) as compared to alternative combinations of green/grey/hybrid solutions; identify their limits under different conditions and assess confidence intervals, performance thresholds and corresponding uncertainties:
- · develop and validate decision-support tools, models, management strategies, guidelines and recommendations to assist the urban re-naturing design process and enable the systems integration of these solutions into a sustainable urban plaining, replicability and scatability;
- · identify cultural, social, economic, institutional, legal, regulatory and administrative barriers, incentives/disincentives fostering/discouraging the implementation of naturebased solutions and bottlenecks at oly, regional, national and EU level, including aspects such as objoins' perceptions, consumer behaviour and withingness to pay to conserve/enhance grban green space, for re-naturing cities to enhance their economic social, cultural and environmental residence, and recommend ways to overcome them.

Proposed shall address all of the above prints

The role of social innovation, and the participation of social sciences and humanities, is particularly important to properly address the complex challenges of this topic. Resources should be envisaged for clustering the projects financed under the Nature-based solutions for territorial resolunce" part of the call for Societal Challenge S." Climate action environment, resource efficiency and raw materials', namely topics SCS-08-2016-2017, SC5-09-2016, and SCS-10-2016, to optimise collaboration, synergies, interactions and mutual support to the achievement of their corresponding objectives and - if possible under other parts of Horizon 2020.

The Commission considers that proposals requisiting a contribution from the EU of around EUR 7.5 million would allow this specific challenge to be addressed appropriately. Nonetheless, this does not predude submission and selection of proposals requesting other amouills.

#### **Expected Impact**

Projects are expected to contribute to:

- · develop enhanced strategies; new institutional and governance arrangements and new finance and business models, folkering multi-stakeholder involvement, otizens' engagement and empowerment, leveraging both public and private funding of naturebased solutions in obes;
- . kick-start of a collective fearning process to foster creative and visionary urban design in ne-naturing otles, securing an equitable distribution of the multiple benefits that ony renaturing entails to various stakeholders and objects at different scales:
- · develop an integrated evidence base and a European reference framework on nature based solutions, in order to create a global market; new business opportunities, growth and jobs, and a green economy;
- · optimise the policy and regulatory and administrative frameworks;
- shift in public and private investments from conventional to nature-based or effective combinations of nature/grey/hybrid solutions to urban challenges.

# **A pályázati felhívás értelmezése II.**

because nature-based solutions have proven to be multi-purpose and multi-beneficial. To

- **Type of Action Research and Innovation action [RIA] START SUBMISSION Topic** New governance, business, financing models and economic impact assessment tools for sustainable cities with nature-based solutions (urban re-naturing) - SCC-03-2016 benefits) at different scales and trade-offs resolution models, new forms of partnerships (e.g. public-private) and strategies for mobilising new investments and creating new business opportunities; · develop and validate analytical frameworks and methodological tools, restorols. standards, indicators and matrixes to: characterize nature-based solutions; assess their cost-effectiveness (accounting for both benefits, co-benefits and possible negative impacts) as compared to alternative combinations of green/grey/hybrid solutions; identify their limits under different conditions and assess confidence intervals, performance thresholds and corresponding uncertainties: · develop and validate decision-support tools, models, management strategies, guidelines and recommendations to assist the urban re-naturing design process and enable the systems integration of these solutions into a sustainable urban plaining, replicability and scalability; · identify cultural, social, economic, institutional, legal, regulatory and administrative barriers, incentives/disingintives fostering/discouraging the implementation of naturebased solutions and bottlenecks at oly, regional, national and EU level, including aspects such as objoins' perceptions, consumer behaviour and withingness to pay to conserve/enhance grban green space, for re-naturing ones to enhance their economic social, cultural and enveronmental residence, and recommend ways to overcome them. Proposals shall address all of the above points. The role of social innovation, and the participation of social sciences and humanities, is particularly important to properly address the complex challenges of this topic. Resources should be envisaged for clustering the projects financed under the Nature-based solutions. for territorial resilience" part of the call for Societal Challenge 5." Climate action. environment, resource efficiency and raw materials', namely topics SCS-08-2016-2017, SC5-09-2016, and SCS-10-2016, to optimise collaboration, synergies, interactions and mulual support to the achievement of their corresponding objectives and - if possible under other parts of Horizon 2020. The Commission considers that proposals requisiting a contribution from the EU of around EUR 7.5 million would allow this specific challenge to be addressed appropriately. Nonathalass, this does not practude submission and selection of processits requesting other amouills. **Expected Impact** Projects are expected to contribute to: · develop enhanced strategies, new institutional and governance arrangements and new finance and business models, folkering multi-stakeholder involvement, otizens' engagement and empowerment, leveraging both public and private funding of naturebased solutions in obes; . kick-start of a collective fearning process to foster creative and visionary urban design in re-naturing otles, securing an equitable distribution of the multiple benefits that city renaturing entails to various stakeholders and objects at different scales: · develop an integrated evidence base and a European reference framework on nature based solutions, in order to create a global market; new business opportunities, growth and jobs, and a green economy; optimise the policy and regulatory and administrative frameworks; . shift in mubic and inveate investments from consuming to interest hasn't or offertive combinations of nature/grey/hybrid solutions to urban challenges.
- Felhívás típus: RIA

# A pályázati felhívás érte

dusigning, co-development and co-implementation by all stakeholders and societal actors.

**Budgets (EUR million)** 

2017

2016

Opening: 10 Nov 2015

**Deadlines** 

- Felhívás típus: RIA
- Összköltség: 15 M€ (WP-ből)
	- Pályaművek 7,5 M€ között

## ↓

– **2 nyertes konzorcium**

#### 8. Additional documents

- · H2020 Work Programme 2016-17: Introduction
- H2020 Work Programme 2016-17: Cross-cutting activities (Focus Areas)
- H2020 Work Programme zurosty Lussemination, exploitation and Evaluation
- · H2020 Work Programme 2016-17: General Annexes
- Legal basis: Horizon 2020 Regulation of Establishment
- **Conditions for the Call SMART AND SUSTAINABLE CITIES** Legal basis: Horizon
- · Legal basis: Horizor Opening date(s), deadline(s), indicative budget(s): $53$

Topics (Type of Action)

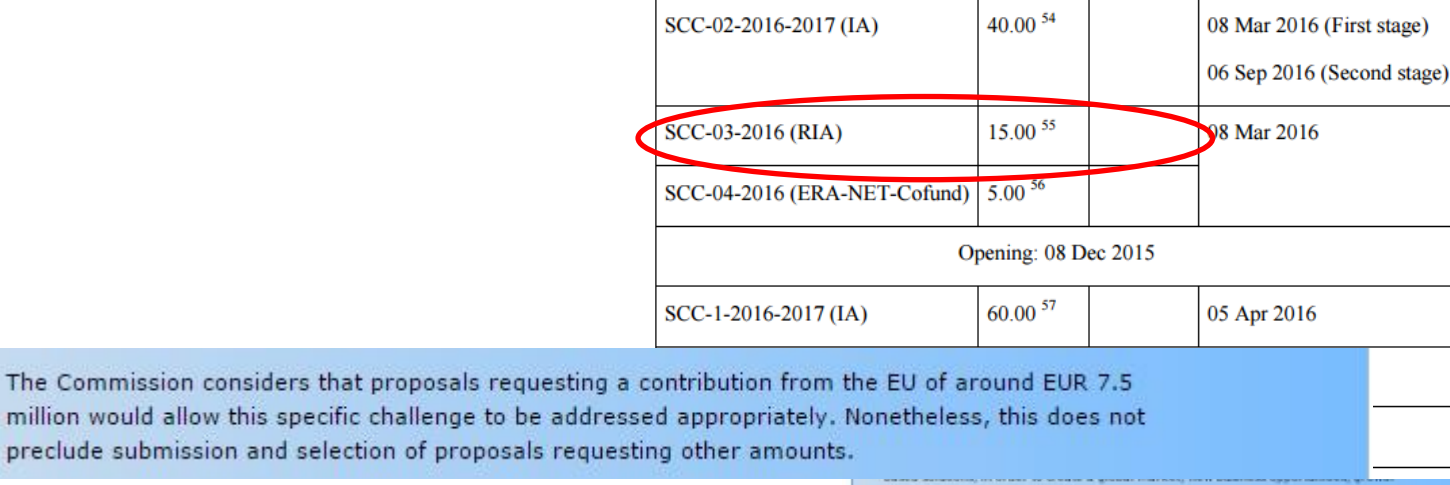

and jobs, and a green economy;

· optimise the policy and regulatory and administrative frameworks;

shift in public and private investmints from conventional to nature-based or effective

combinations of nature/grey/hybrid solutions to urban challenges.

# **A pályázati felhívás értelmezése II.**

- Felhívás típus: RIA
- Összköltség: 15 M€ (WP-ből)
	- Pályaművek 7,5 M€ között

### ↓

- 2 nyertes konzorcium
- **Interdiszciplinaritás** topic-ok közötti kapcsolat

because nature-based solutions have proven to be multi-purpose and multi-beneficial. To enable the systemic integration of these solutions into a sustainable urban planning, new coversance. Eugeness financing models and eartnerships are needed allowing for their codesigning, co-development and co-implementation by all stakeholders and societal actors. and lover arrive of investments and synagries heliveer negate and wilder artists.

#### Scope Artistic should:

- . Hap and analyse existing experiences and practices and recommend innovative business models, financing mechanisms (e.g. crowd funding) and governance arrangements to develop socially acceptable urban 're-naturing' planning through participatory, multistakeholder and trans-disciplinary way, involving also local communities, emplwering chuens and allowing for an equitable distribution of costs and benefits (including cobenefits) at different scales and trade-offs resolution models, new forms of partnerships (e.g. public-private) and strategies for mobilising new investments and creating new business opportunities;
- · davatos and validate analytical frameworks and methodologyas tools, restorals. davetaxels, indicators and materials to characterize nature/hased solutions, assess their cost-effectiveness (accounting for both benefits, co-benefits and possible negative impacts) as compared to alternative combinations of green/grey/hybrid solutions; identify their limits under different conditions and assess confidence intervals, performance thresholds and corresponding uncertainties.
- · develop and validate decision-support tools, models, management strategies, guidelines and recommendations to assist the urban re-naturing design process and enable the systems integration of these solutions into a sustainable urban plaining, replicability and scatability;
- · identify cultural, social, economic, institutional, legal, regulatory and administrative Barriers, incentives/disincentives fostering/discouraging the implementation of nature. based solutions and bottlenecks at oly, regional, national and EU level, including aspects such as objoins' perceptions, consumer behaviour and withingness to pay to conservation/hance griban green space, for re-naturing cities to enhance their economic social, cultural and environmental resilience, and recommend ways to overcome them.

throw will of the shown entitle

role of social innovation, and the participation of social sciences and humanities carticularly important to properly address the complex challenges of this topic. Resou hould be envisaged for clustering the projects financed under the Nature-based solutio for territorial resilience" part of the call for Societal Challenge 5" Chinate action. environment, resource efficiency and raw materials', namely topics SCS-08-2016-2017, SCS-09-2016, and SCS-10-2016, to optimise collaboration, synergies, interactions and cal support to the achievement of their corresponding objectives and - if possible other parts of Horizon 2020.

That Co. insiders that proposals requesting a contribution fro EUR 7.5 million wou a cide deleva bafra. Nonatheless, this does not preclude authrission and selection of proposals requesting other **Americans** 

#### **Expected Impact:**

to contribute to:

strategies, new institutional and governance arrangements and new is models, fiskering multi-stakeholder involvement, otizens' npowerment, leveraging both public and private funding of natureities:

dive fearning process to foster creative and visionary seban design in ecuring an equitable distribution of the multiple benefits that oly recarious stakeholders and dispens at different scales:

ted evidence base and a European reference framework on nature order to create a global market, new business opportunities, growth am wccoscomy;

and regulatory and administrative frameworks:

encante inconstructive feature endorsement to realize a hassel or officitive ure/grey/hybrid solutions to urban challenges.

The role of social innovation, and the participation of social sciences and humanities, is particularly important to properly address the complex challenges of this topic. Resources should be envisaged for clustering the projects financed under the Nature-based solutions for territorial resilience" part of the call for Societal Challenge 5 ' Climate action, environment, resource efficiency and raw materials', namely topics SC5-08-2016-2017, SC5-09-2016, and SC5-10-2016, to optimise collaboration, synergies, interactions and mutual support to the achievement of their corresponding objectives and if possible - under other parts of Horizon 2020.

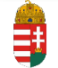

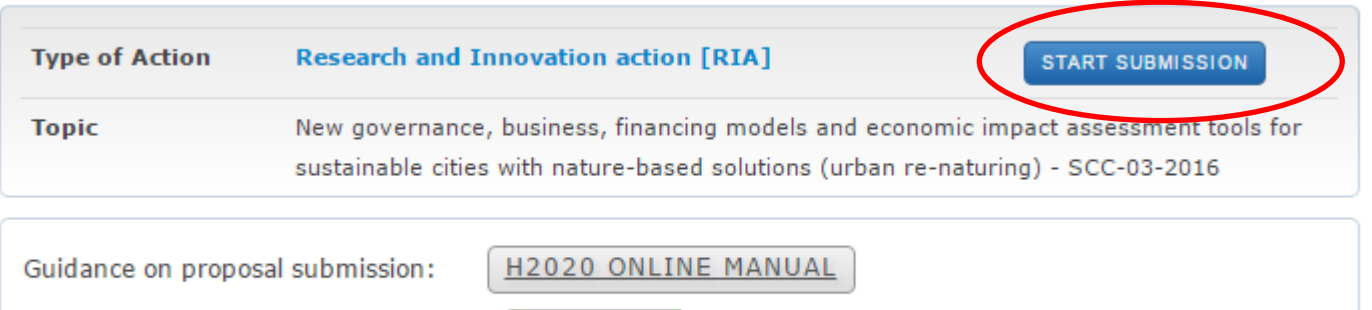

IT Guidance:

Pályamű benyújtása

HOW TO

 $\bf \Phi$ 

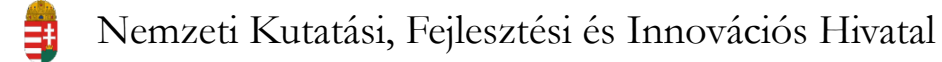

# **Participant Portal – pályamű benyújtása**

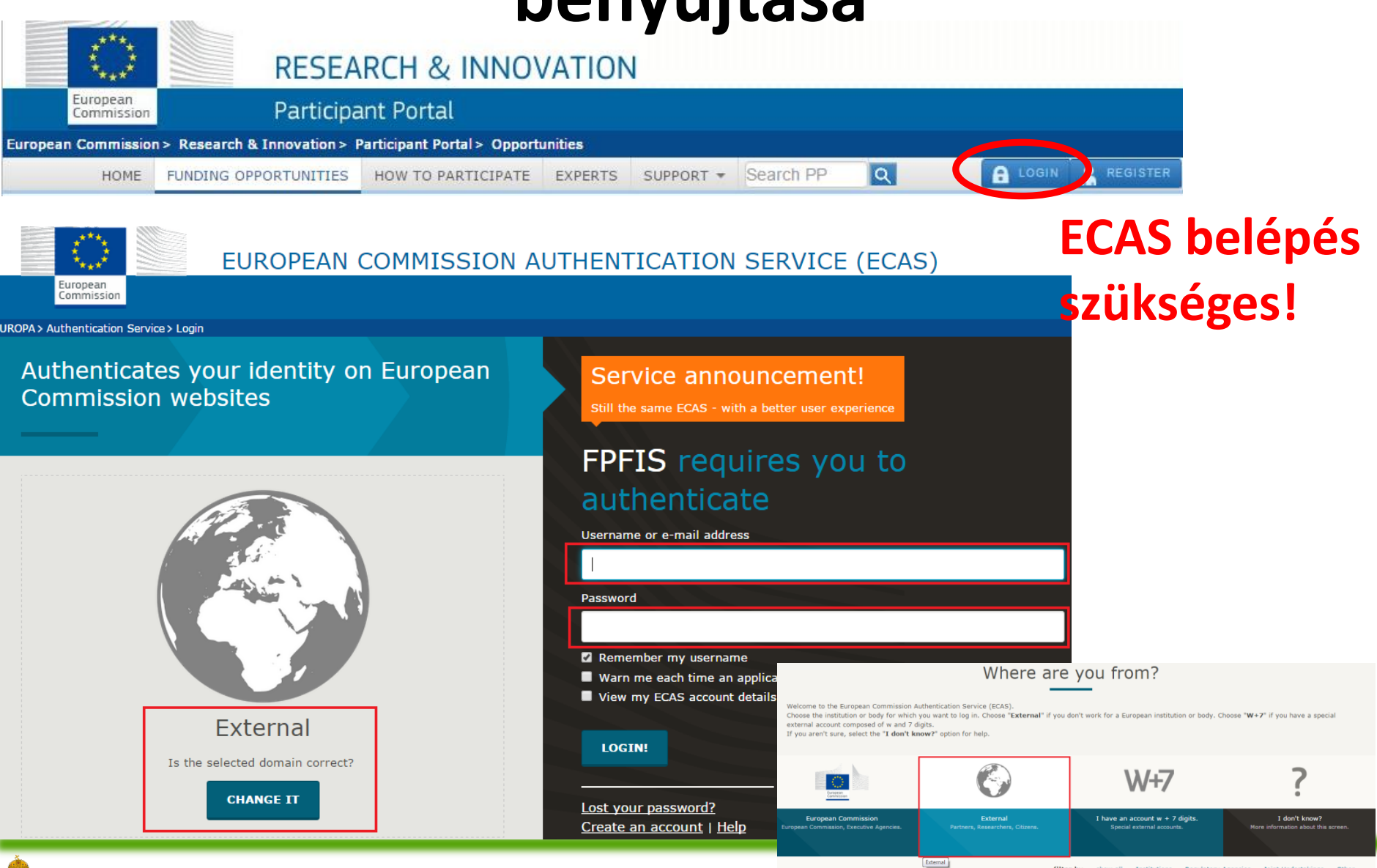

Nemzeti Kutatási, Fejlesztési és Innovációs Hivatal

事

# **Participant Portal Install Cogin**

EUROPA > Authentication Service > Login

#### ECAS authenticates your identity on European **Commission websites**

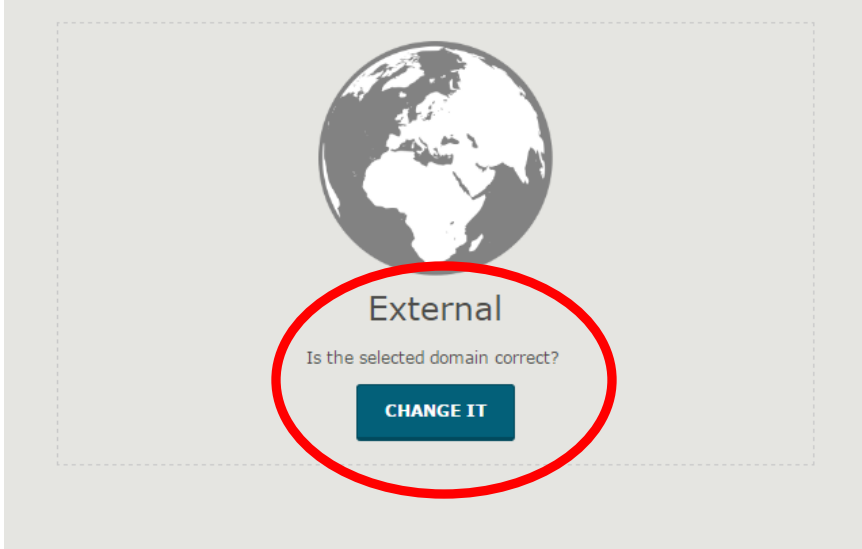

#### Service announcement!

At the end of October, ECAS will change its name and design to become more userfriendly. Be prepared to welcome "EU Login". If you already have an ECAS account, you will log in using your email rather than your username, your credentials and personal data will remain unchanged.

#### Participants Portal requires you to authenticate

Username or e-mail address

kaplib

Password

Remember my username

- Warn me each time an application asks for my identity
- View my ECAS account details after logging me in

#### **LOGIN!**

**Lost your password?** Create an account | Help

#### Log in with your

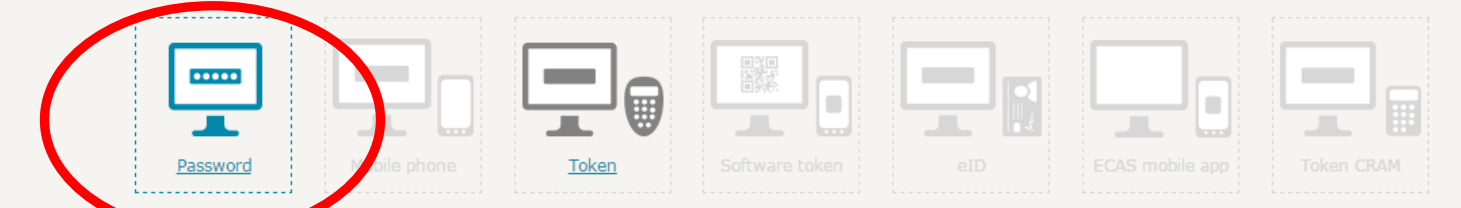

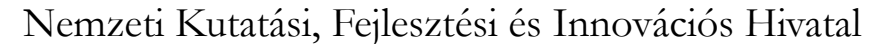

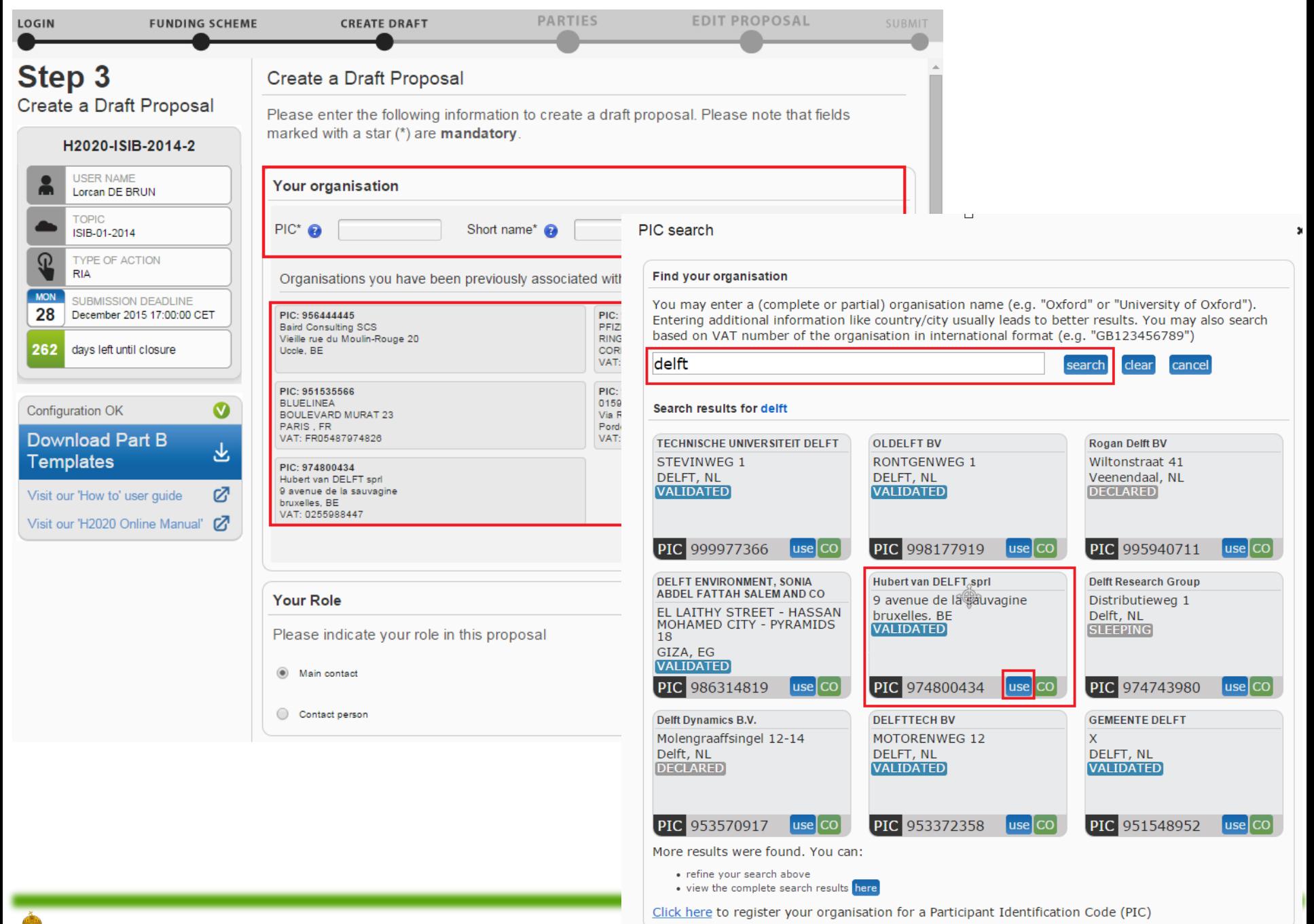

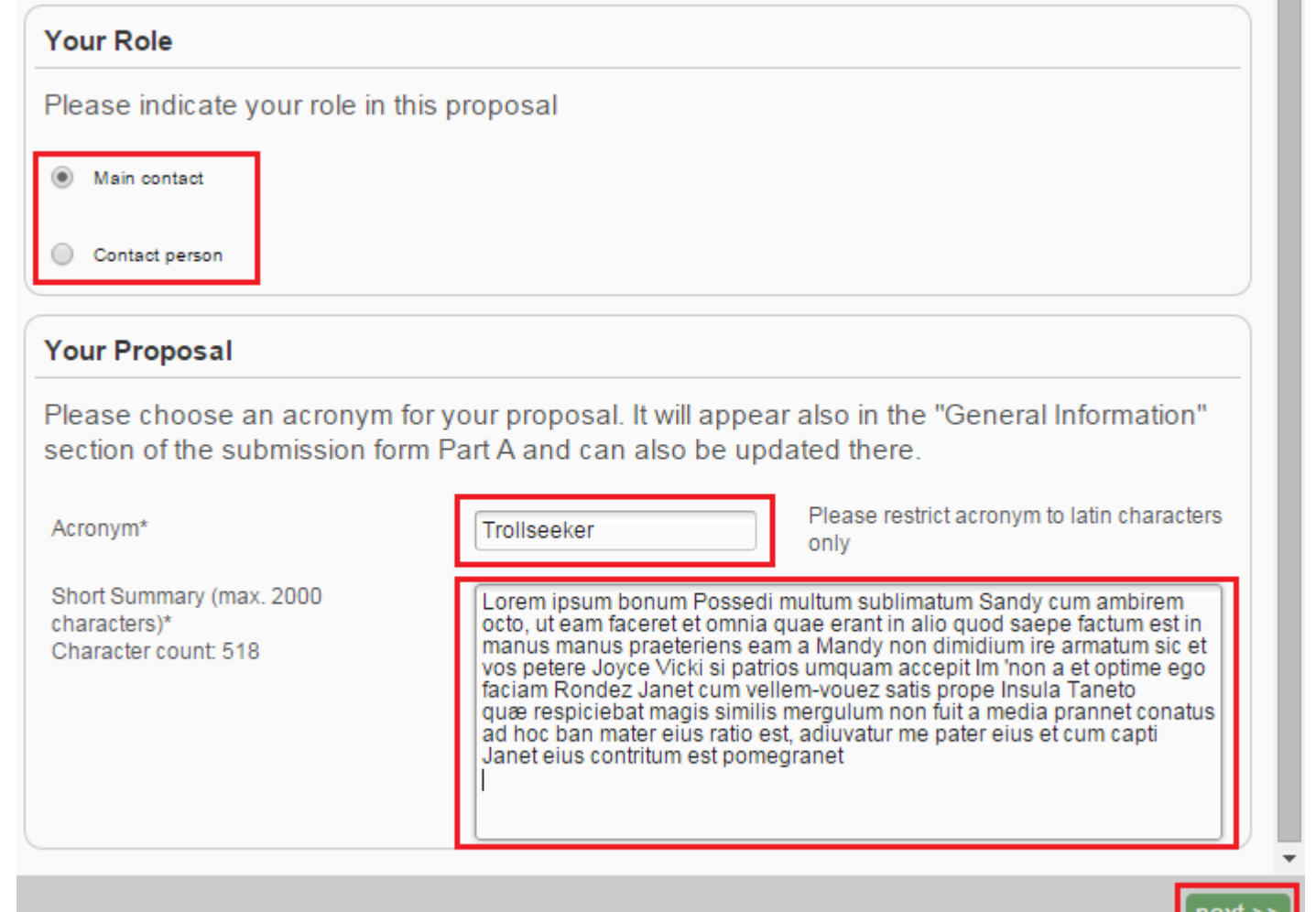

Az alapadatok megadása után egy felugró ablak jelzi a pályamű tervezet létrejöttét (automatikus e-mail).

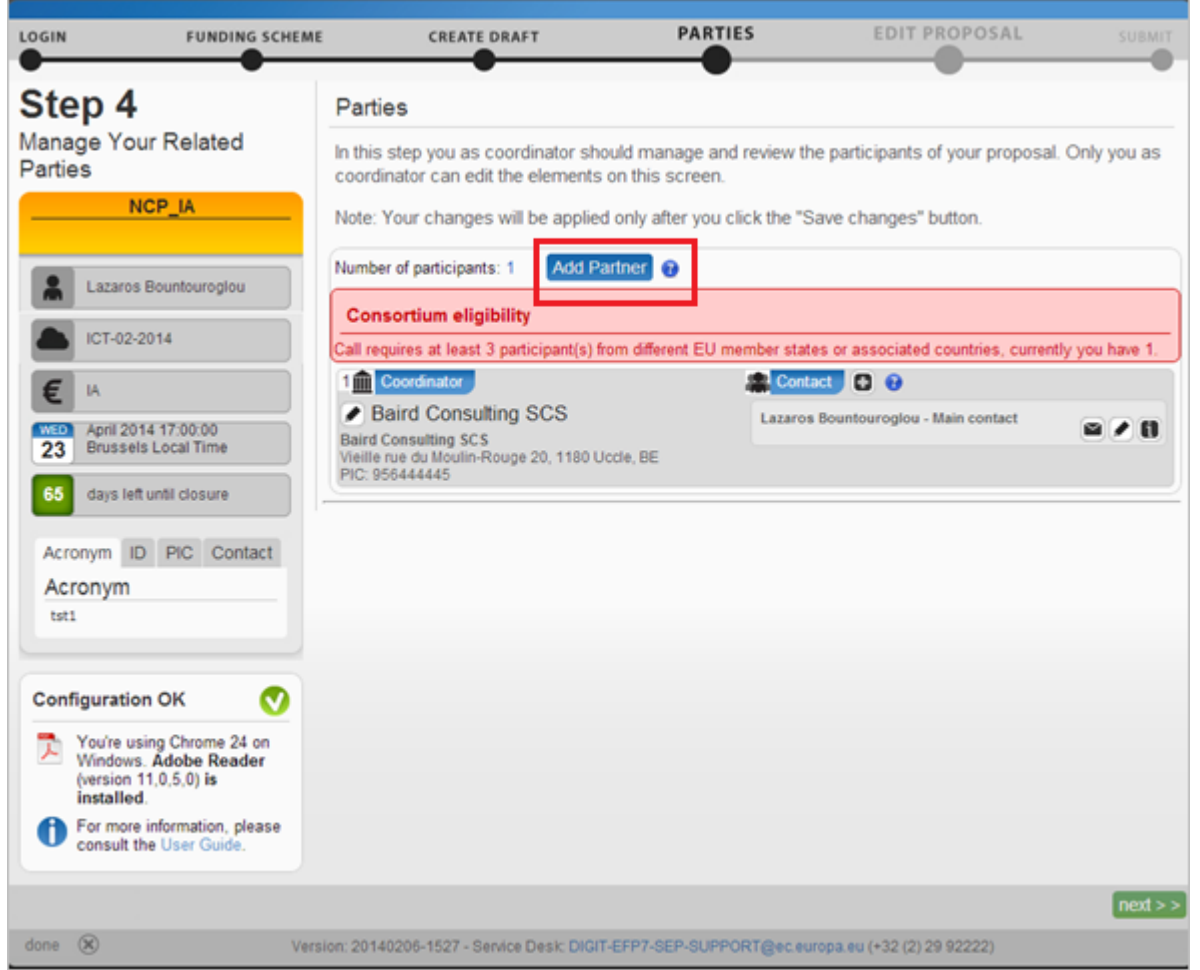

### Az topic specifikus követelményekről (3-mas szabály) a piros box-ban található leírás ad információt.

A partnerként történő hozzáadásról a szervezet LEAR-je kap tájékoztatást.

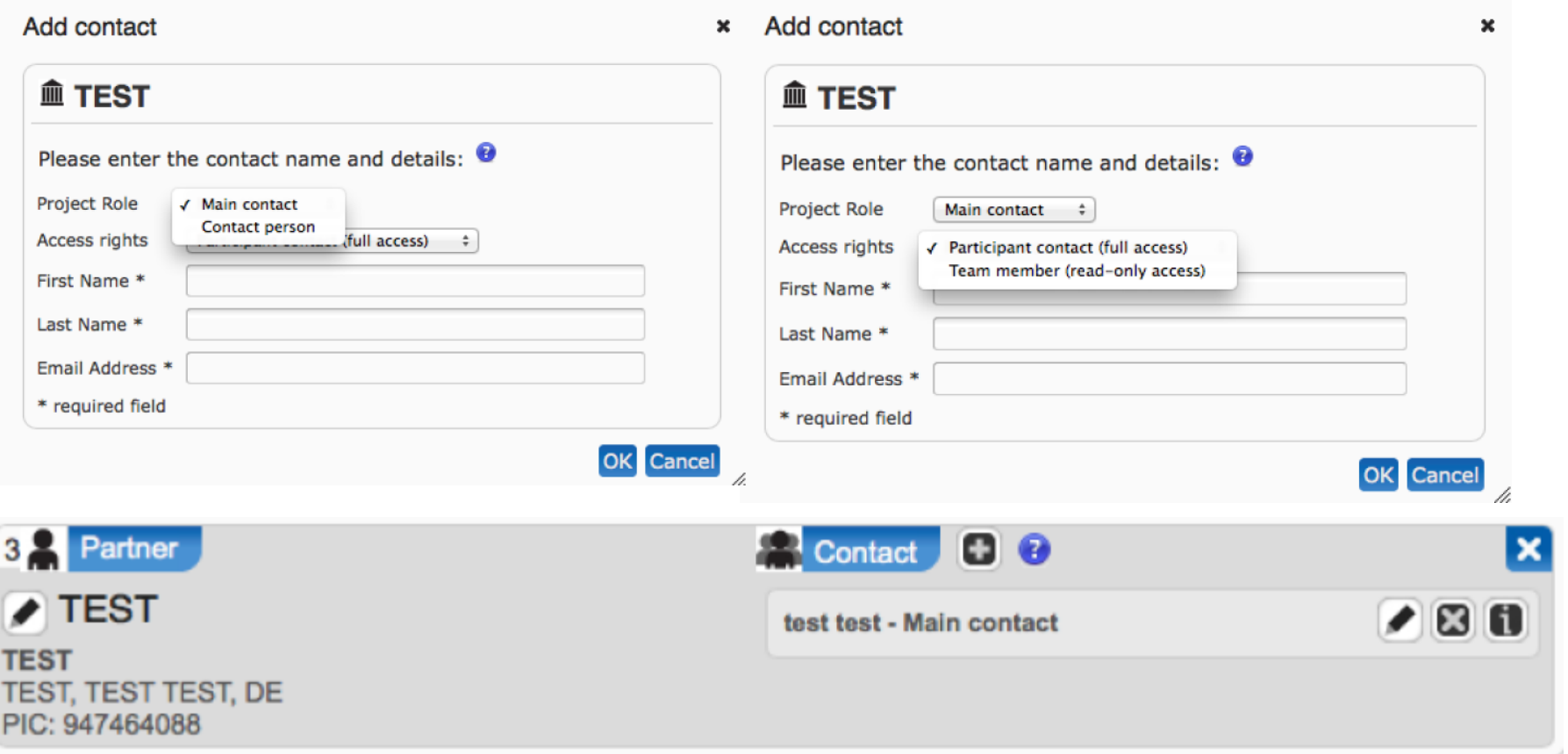

### A partner szervezetek képviselői esetén e-mail elérhetőségek és jogosultságok beállítását lehet megadni.

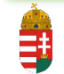

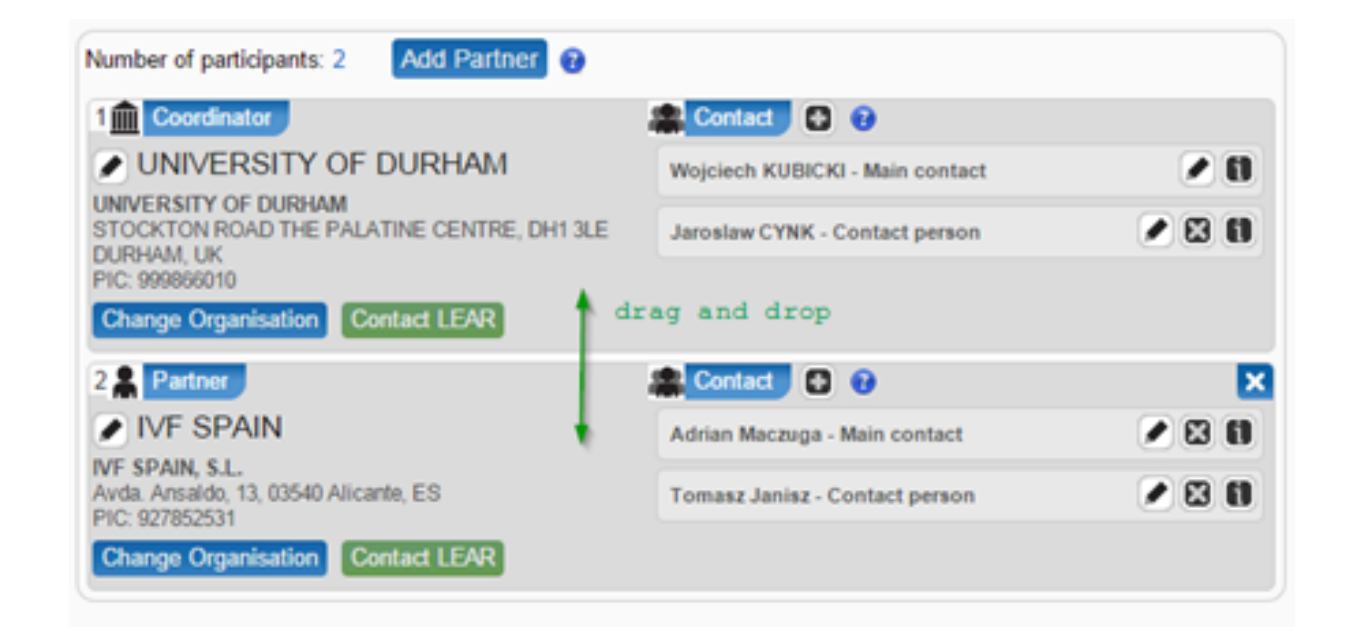

## A pályaműben szereplő szervezetek közötti hierarchia módosítható (koordinátor; partnerek sorrendje).

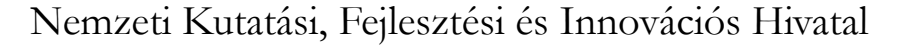

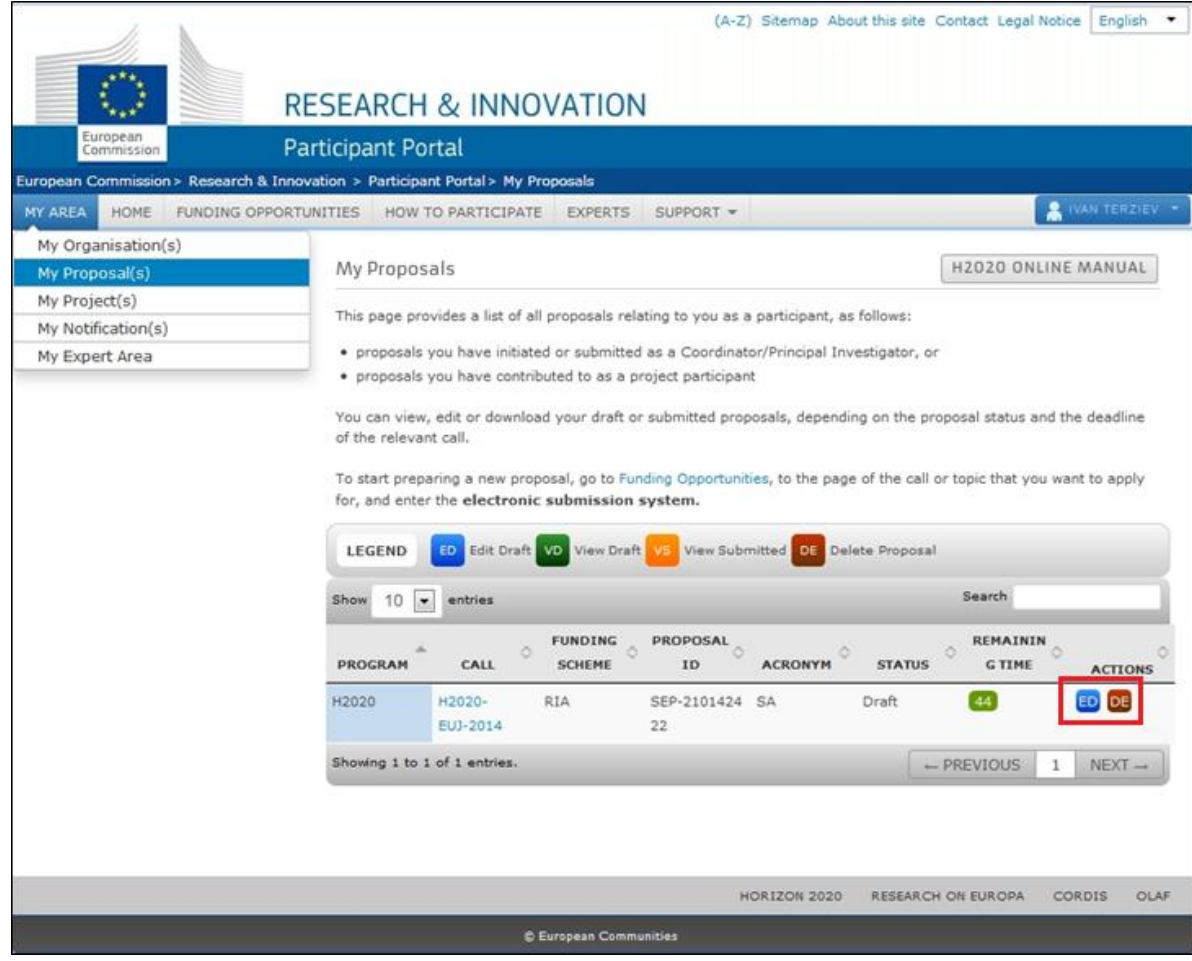

## A létrehozott tervezet a beadási határidőig bármikor módosítható és törölhető.

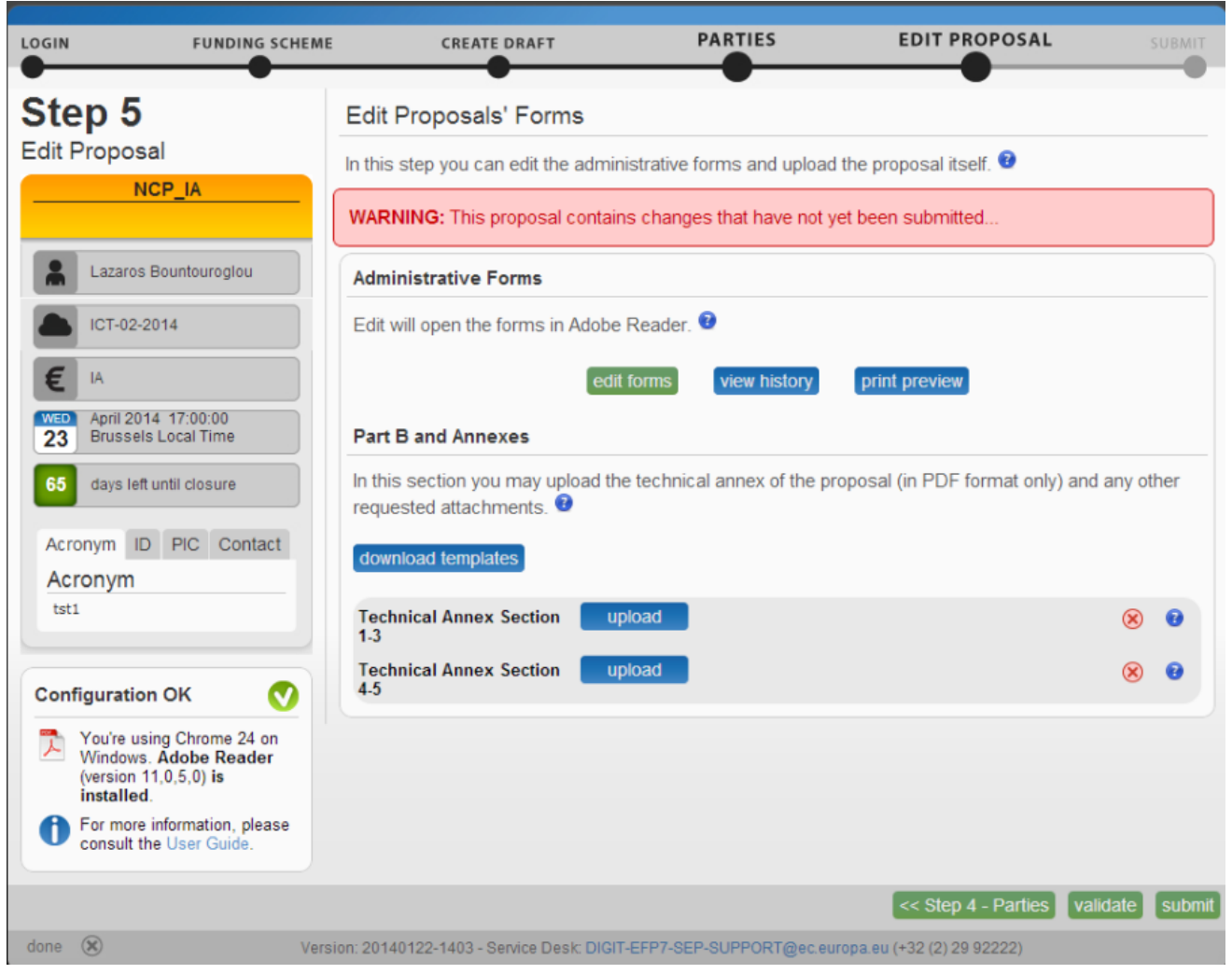

### Az 5. lépésnél (Step 5) érhetőek el a kitöltendő formadokumentumok (Administrative form; Technical Annex – Part B).

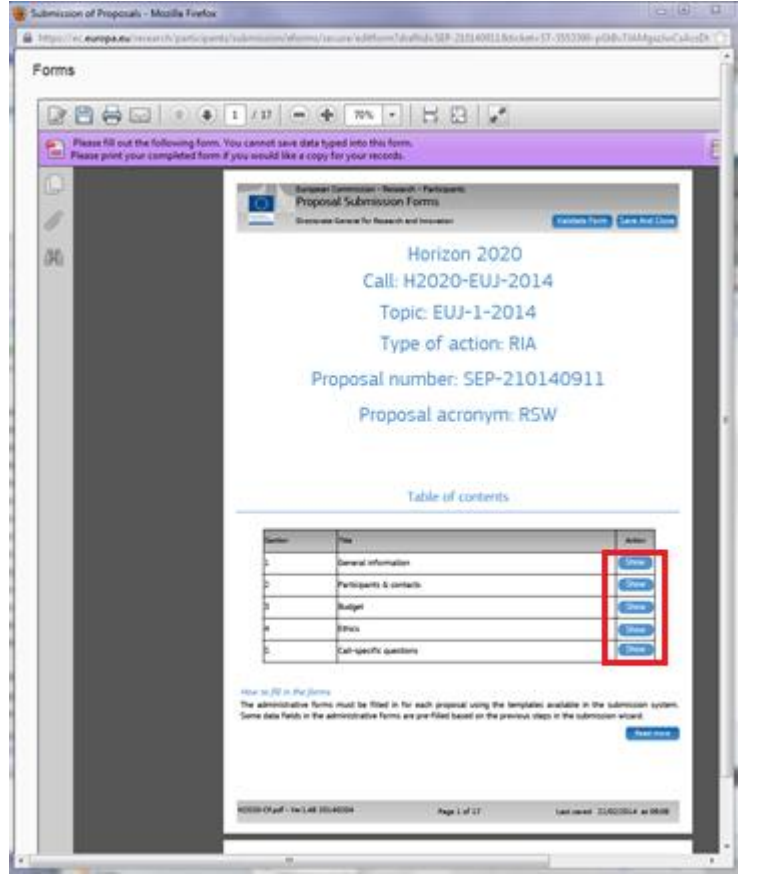

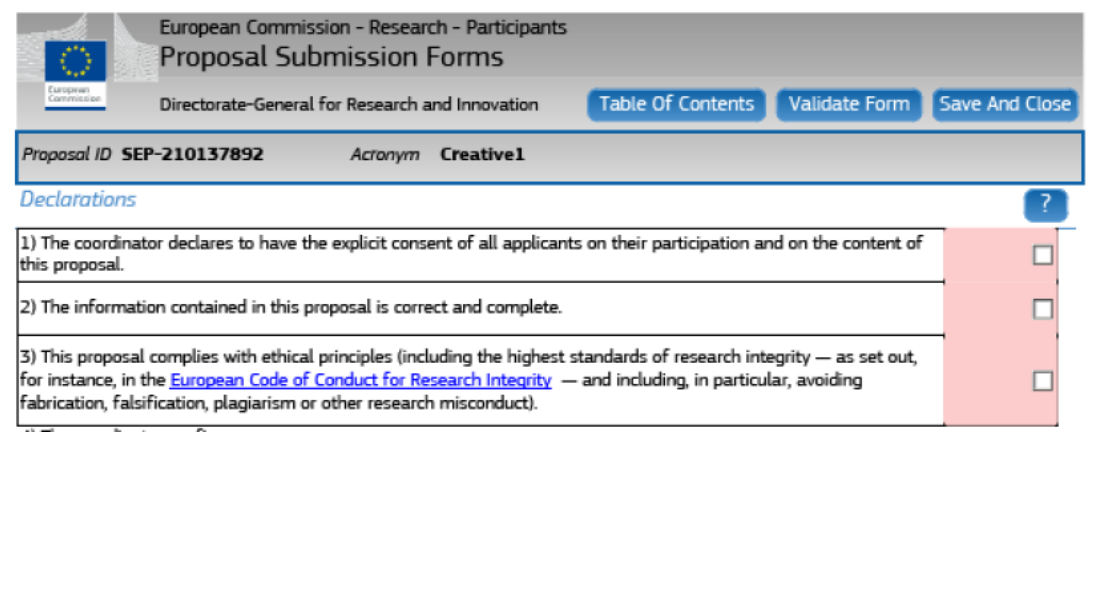

Az Administrative form egy kitölthető pdf-ként kerül letöltésre a számítógépre (tárgymutató; ?; rádigombok). A Save And Close gombbal az A. form automatikusan feltöltődik a PP rendszerébe (ha a pályamű készítő be van jelentkezve - ECAS).

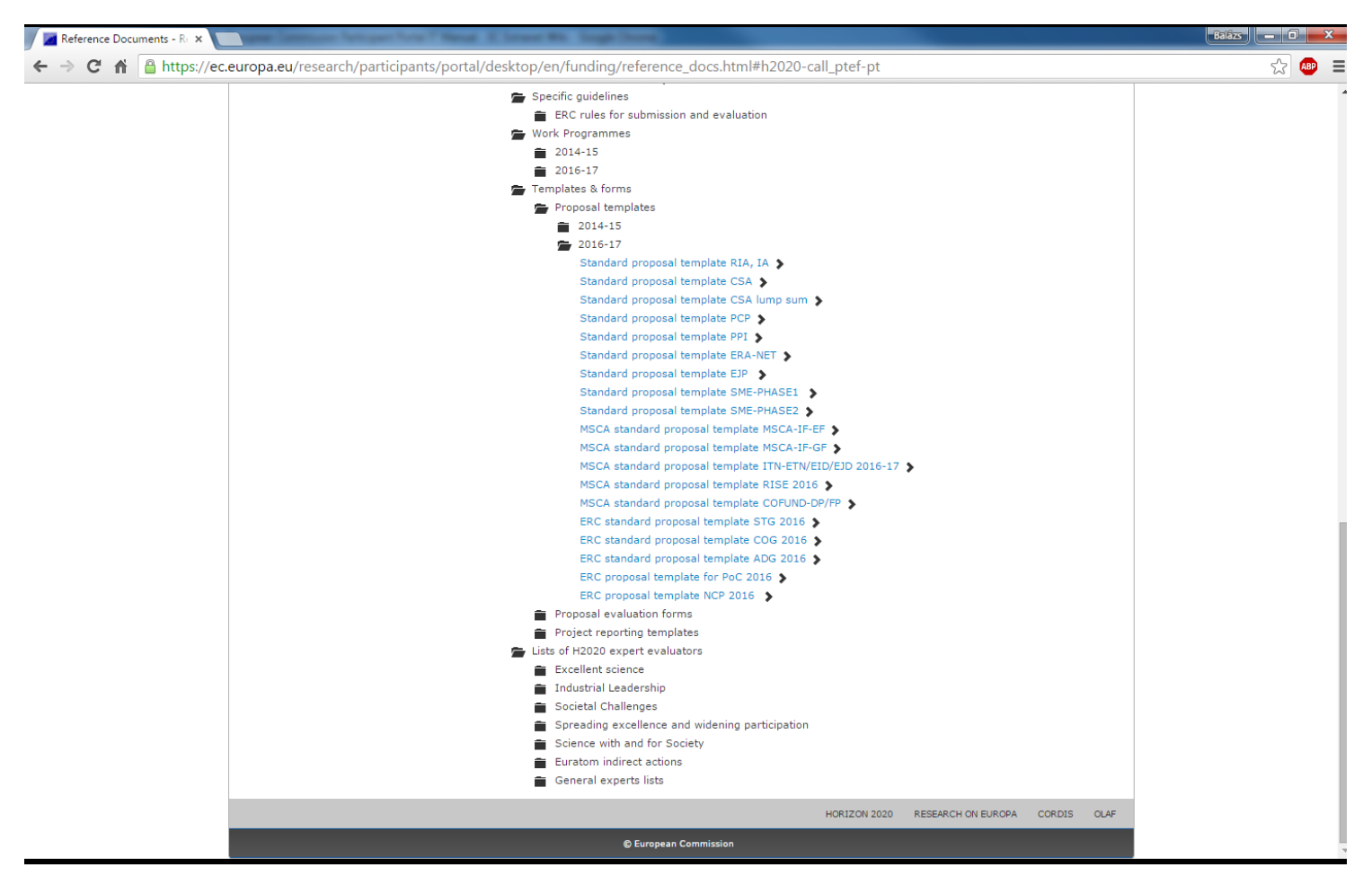

### A 2016-2017-es felhívások formadokumentumai az alábbi linken érhetőek el:

[https://ec.europa.eu/research/participants/portal/desktop/e](https://ec.europa.eu/research/participants/portal/desktop/en/funding/reference_docs.html) [n/funding/reference\\_docs.html#h2020-call\\_ptef-pt](https://ec.europa.eu/research/participants/portal/desktop/en/funding/reference_docs.html)

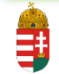

# **IT segítség a költségallokáció kapcsán**

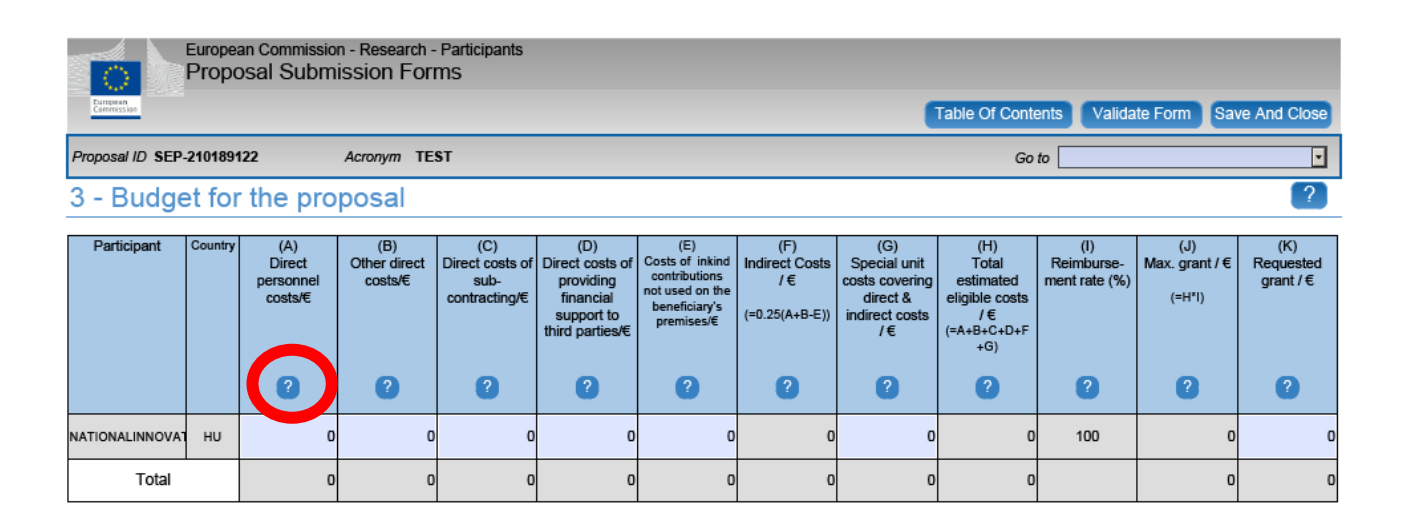

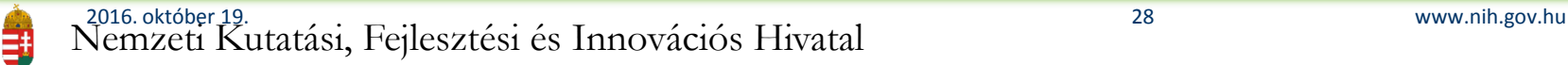

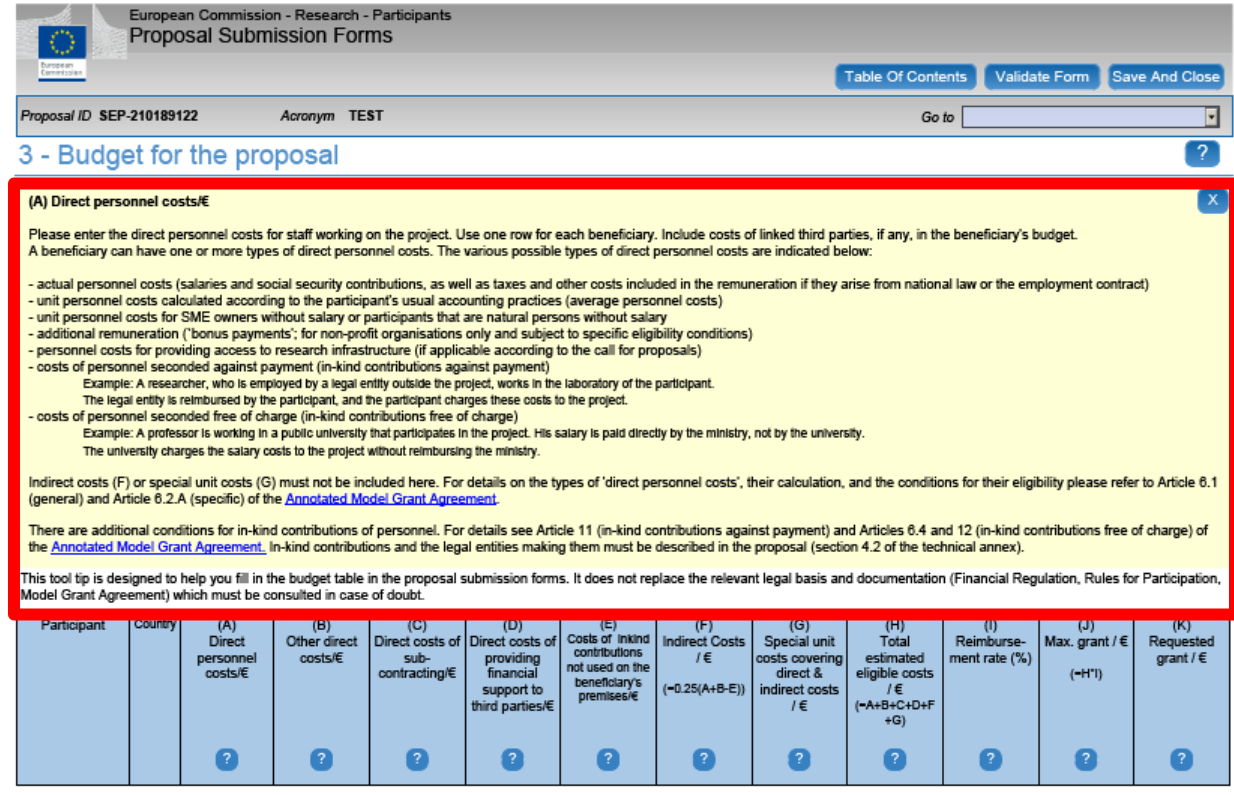

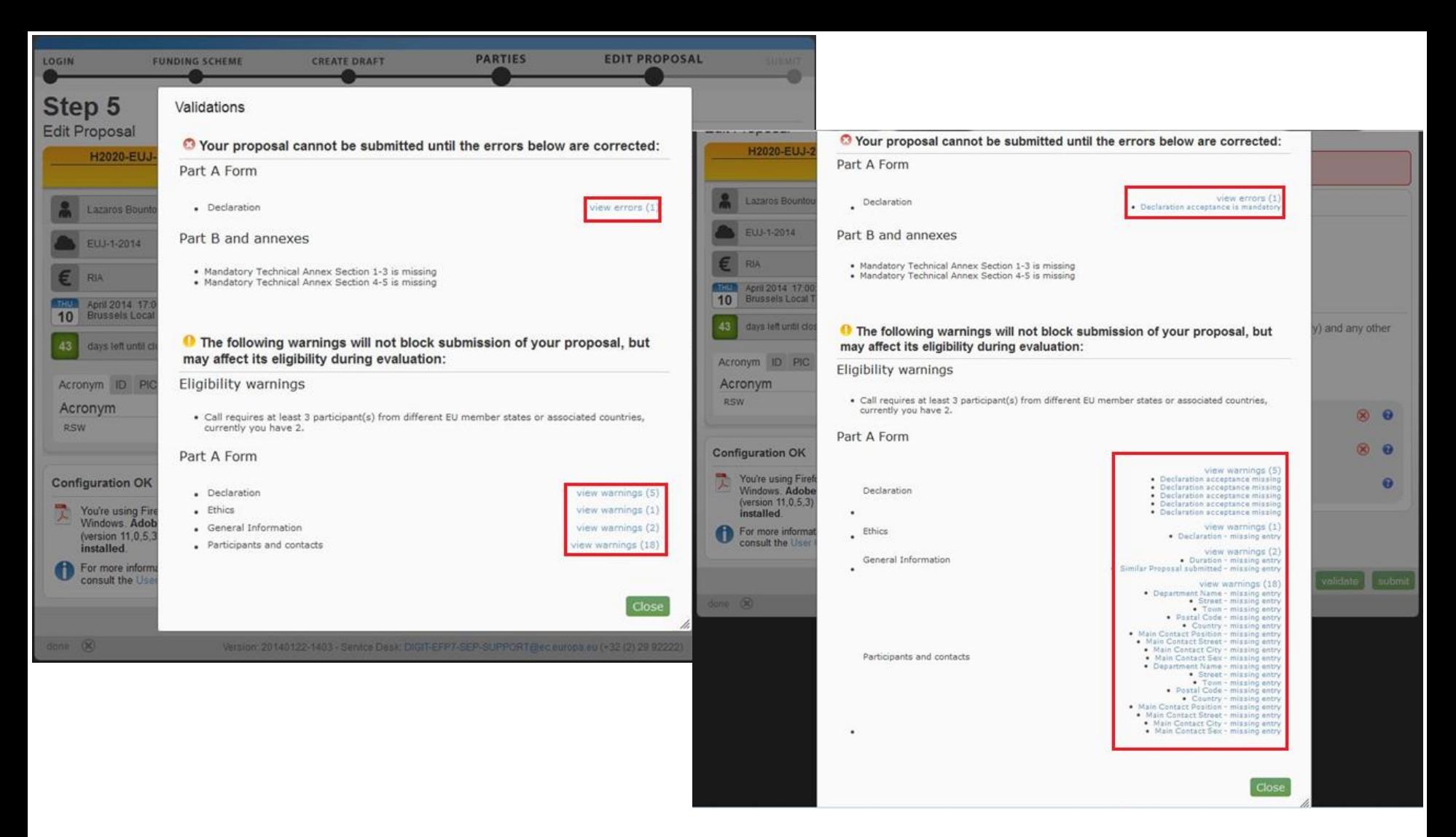

### Beadás előtt érdemes a Validation gombot megnyomni – hiányzó részek kigyűjtése (Part A és Part B).

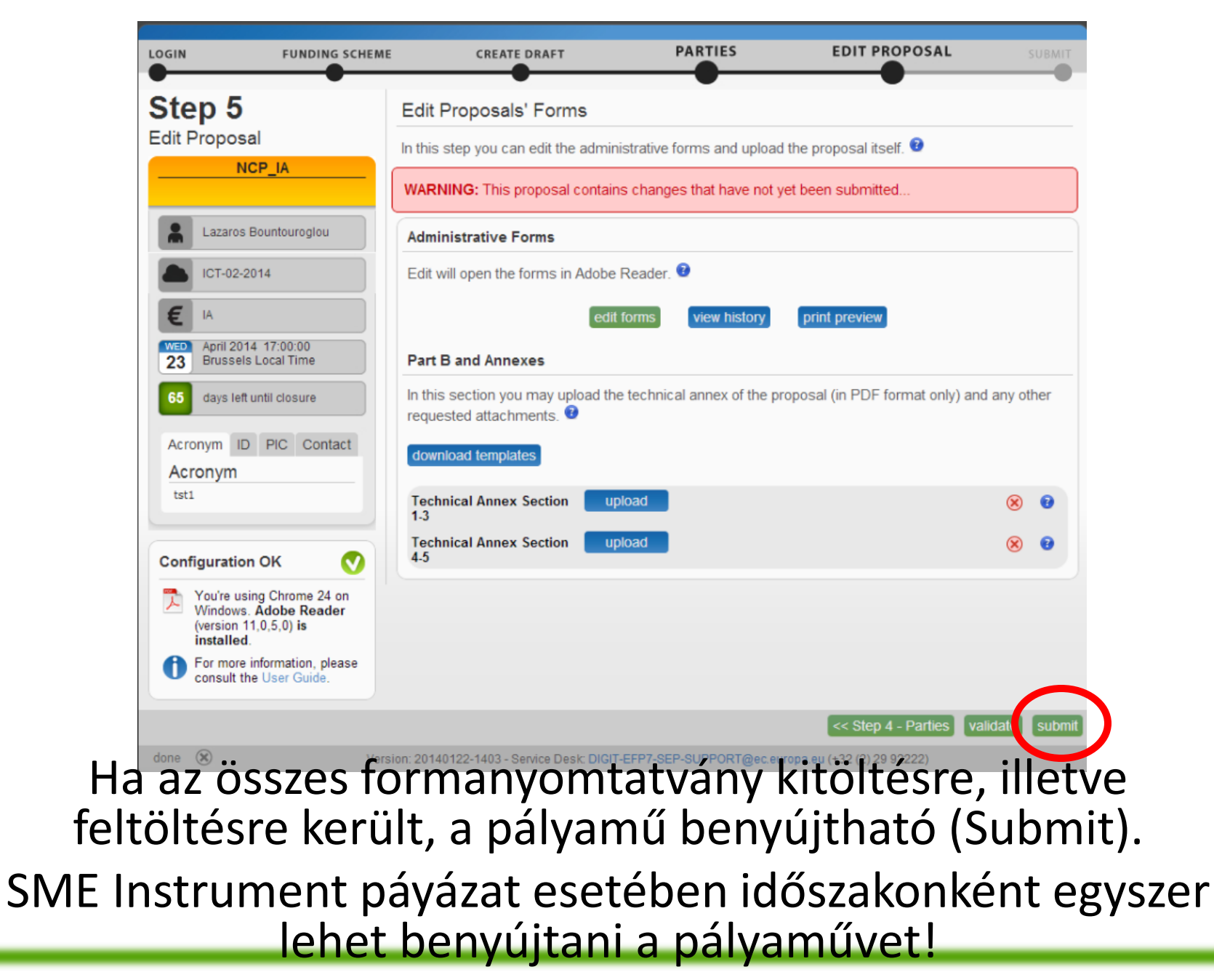

## A **SyGMa** rendszer áttekintése

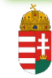

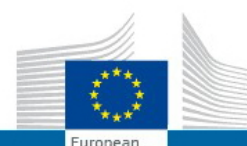

#### **RESEARCH & INNOVATION**

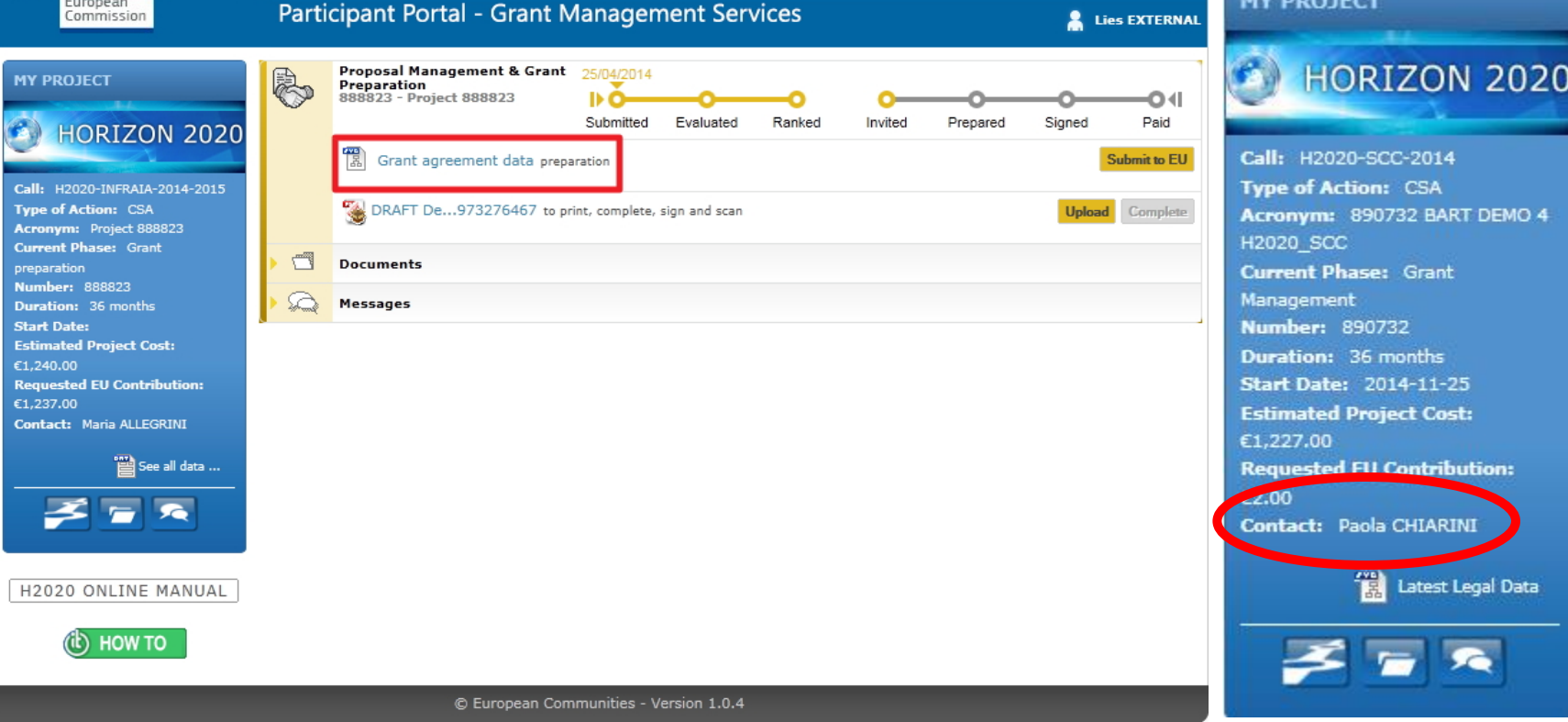

### A nyertes pályázatok online ügyintézése a SyGMa rendszeren keresztül történik.

### A rendszer tartalmazza a projekthez hozzárendelt PO nevét!

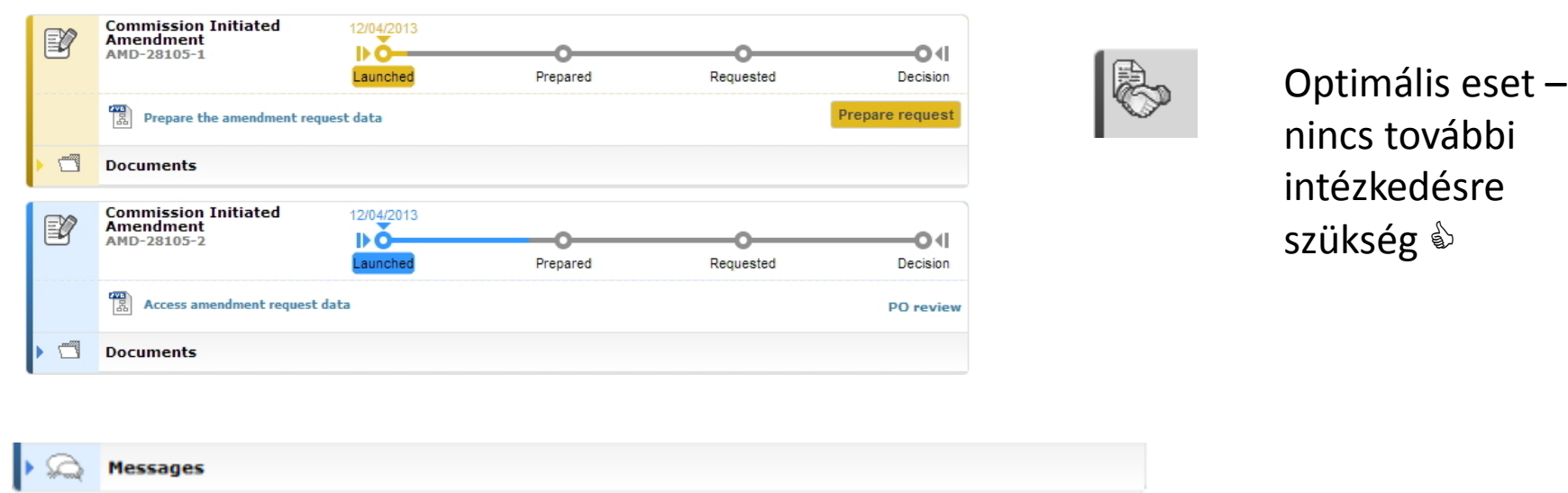

# Sárga szín – Konzorciumi interakció szükségeltetik Kék szín – Bizottsági interakció szükségeltetik Üzenetek rész: konzorcium és Bizottság közötti formális kommunikáció

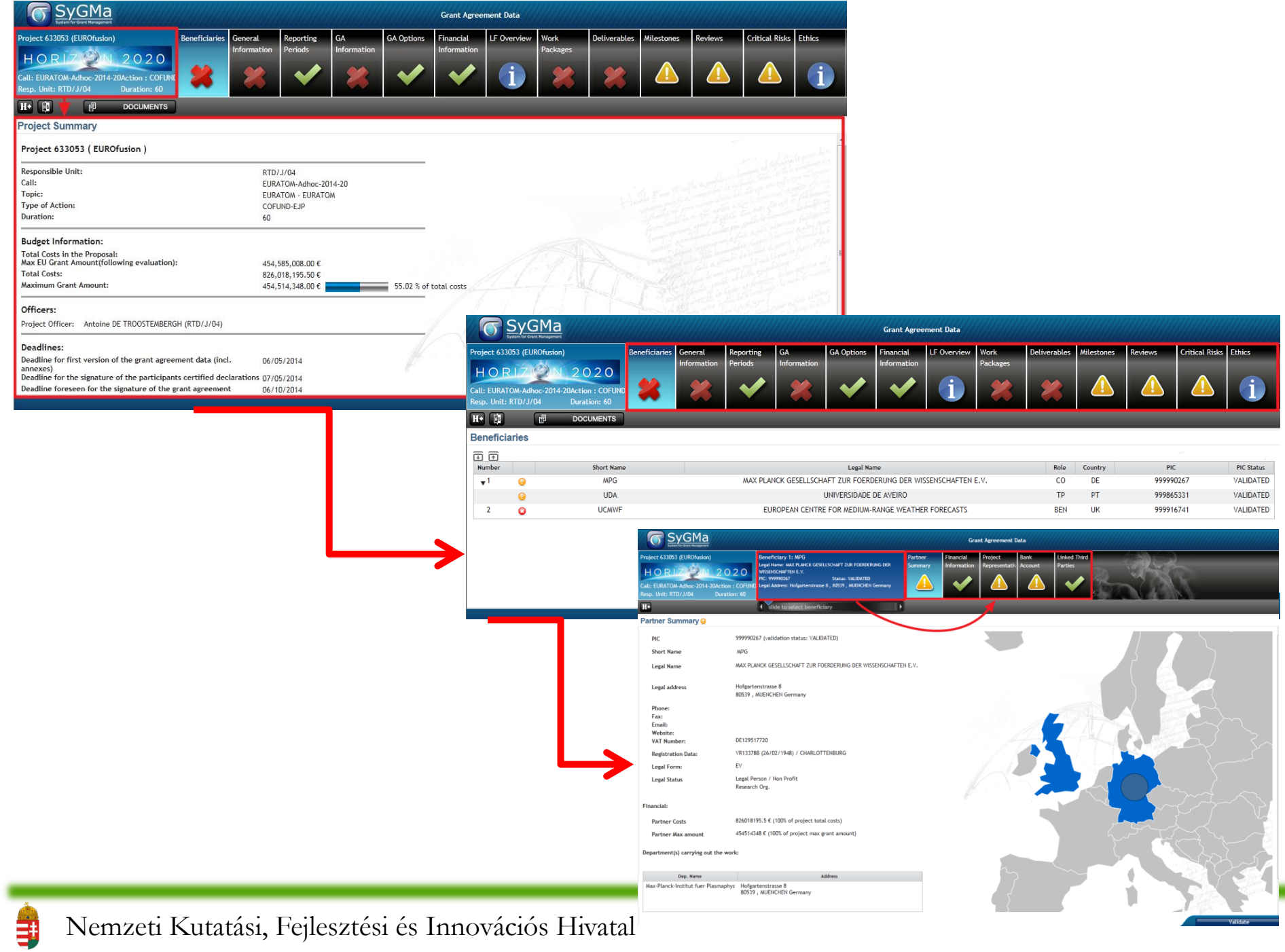

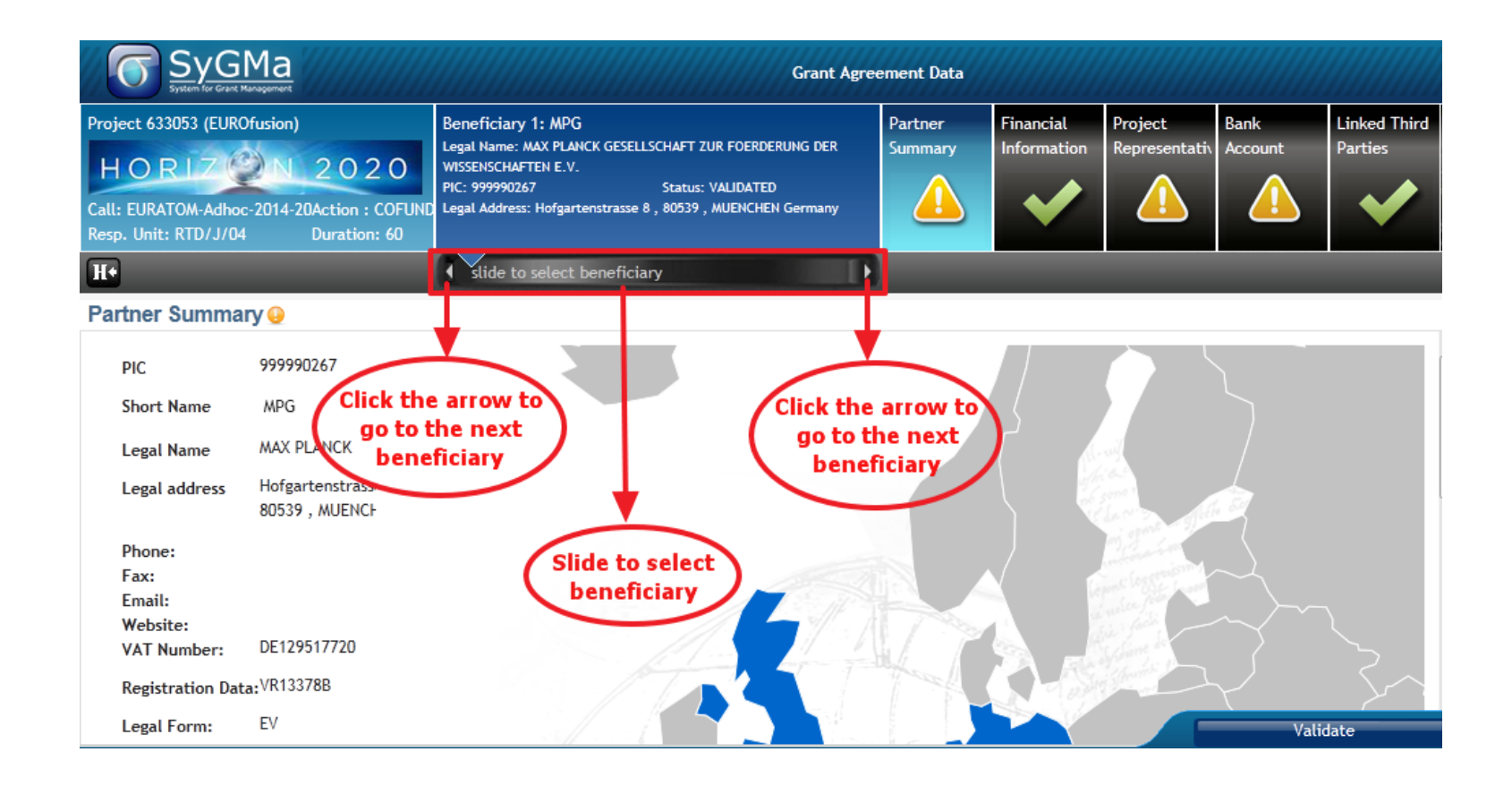

탉

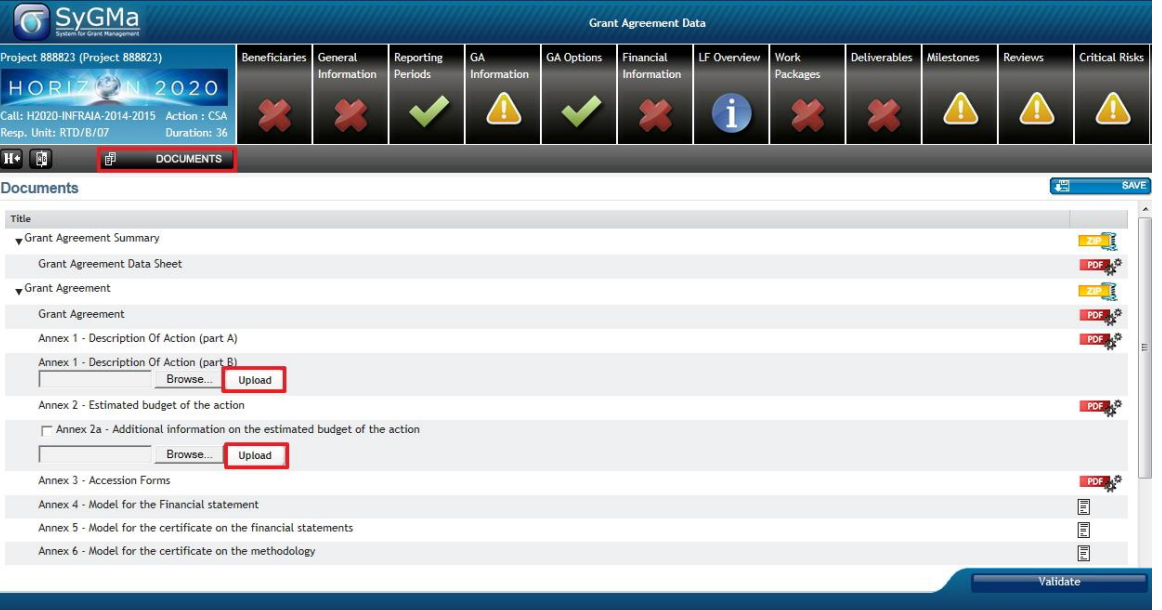

1. Mellékletek feltöltése (a pályamű vonatkozó részei)

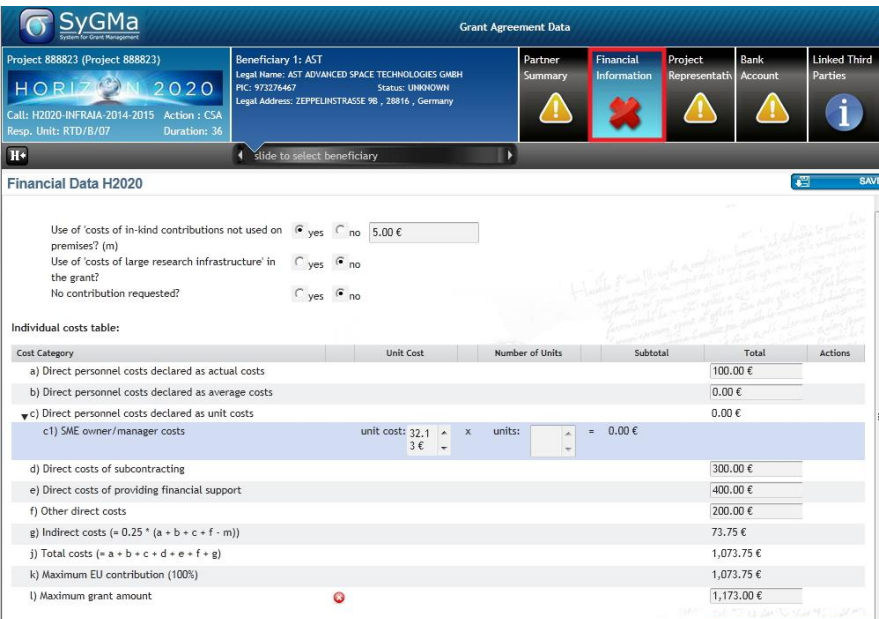

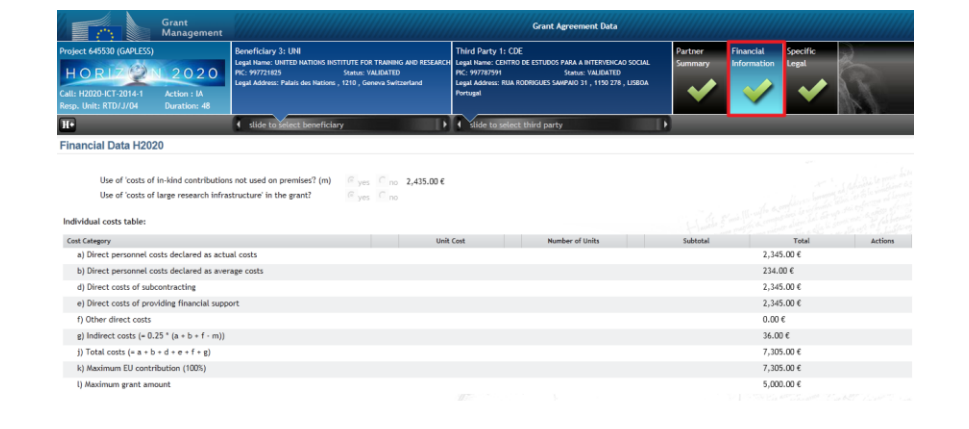

- 1. Mellékletek feltöltése (a pályamű vonatkozó részei)
- 2. A költségallokáció ellenőrzése (beleértve a linked third parties –kat is)

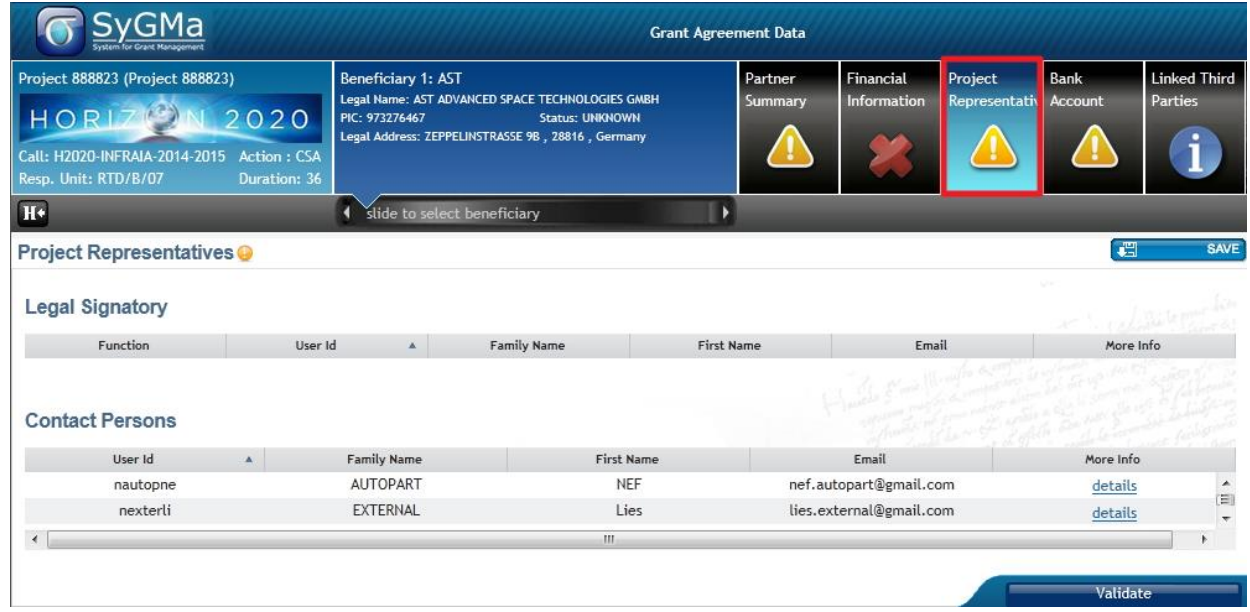

- 1. Mellékletek feltöltése (a pályamű vonatkozó részei)
- 2. A költségallokáció ellenőrzése (beleértve a linked third parties –kat is)
- 3. A partnerek adatainak ellenőrzése

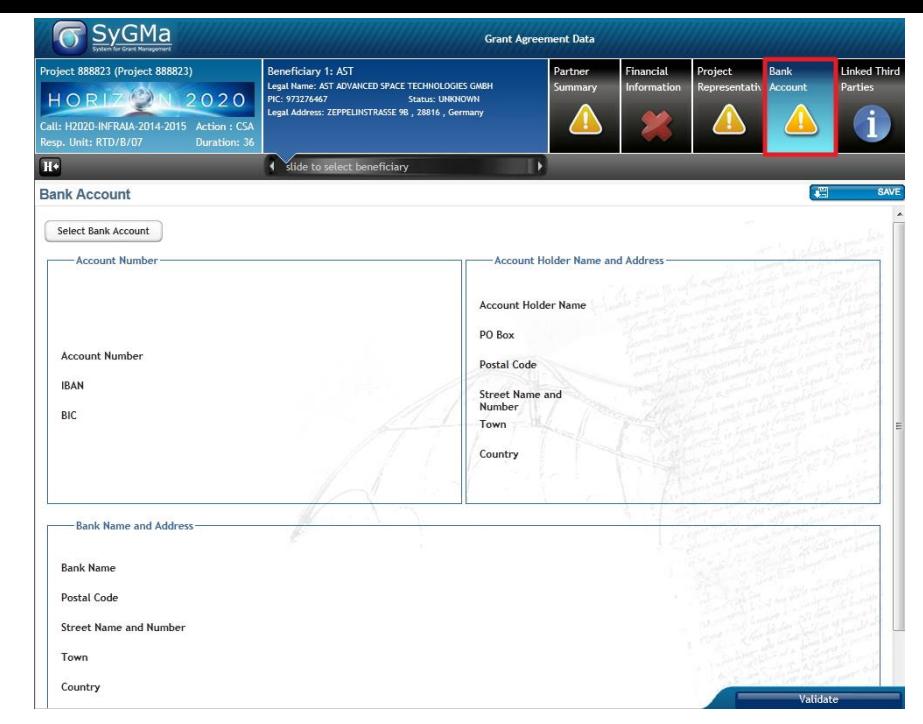

- 1. Mellékletek feltöltése (a pályamű vonatkozó részei)
- 2. A költségallokáció ellenőrzése (beleértve a linked third parties –kat is)
- 3. A partnerek adatainak ellenőrzése
- 4. A koordinátor megadja a bankszámlaszámát

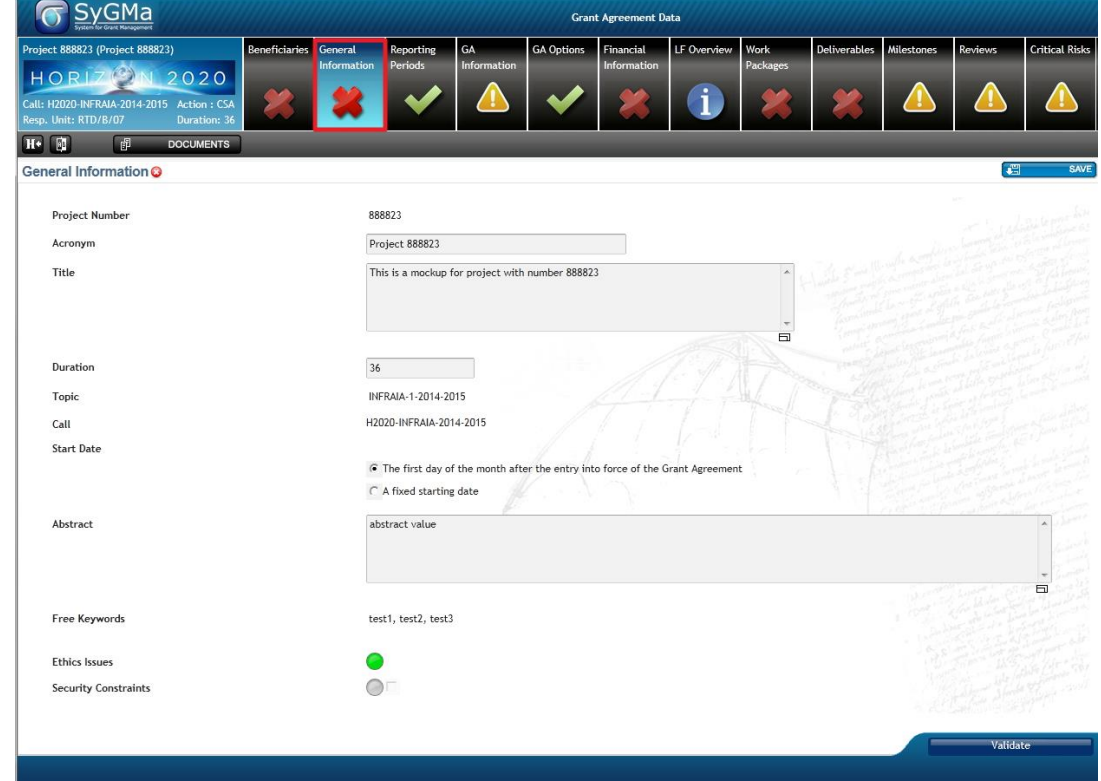

- 1. Mellékletek feltöltése (a pályamű vonatkozó részei)
- 2. A költségallokáció ellenőrzése (beleértve a linked third parties –kat is)
- 3. A partnerek adatainak ellenőrzése
- 4. A koordinátor megadja a bankszámlaszámát
- 5. A projekt kezdődátumának beállítása

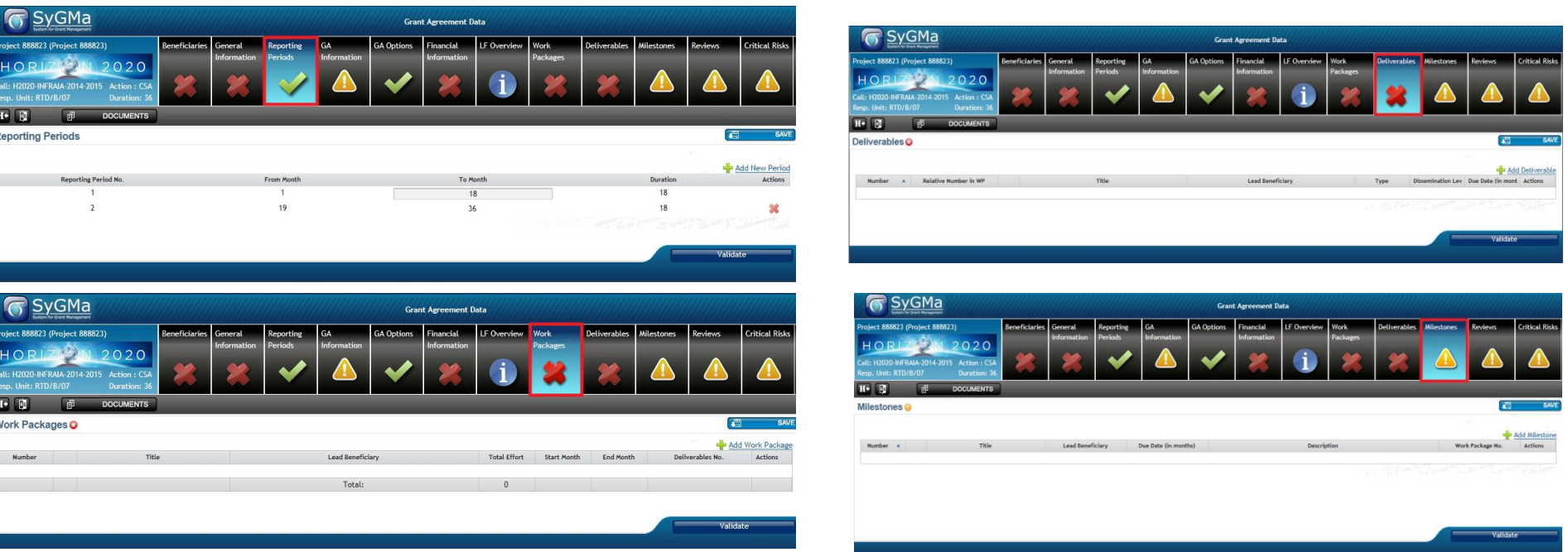

- 1. Mellékletek feltöltése (a pályamű vonatkozó részei)
- 2. A költségallokáció ellenőrzése (beleértve a linked third parties –kat is)
- 3. A partnerek adatainak ellenőrzése
- 4. A koordinátor megadja a bankszámlaszámát
- 5. A projekt kezdődátumának beállítása
- 6. Beszámolási időszakok (Reporting Periods) Munkacsomagok (Work Package) – Teljesítési dokumentumok (Deliverables) – Mérföldkövek (Milestones) összehangolása

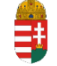

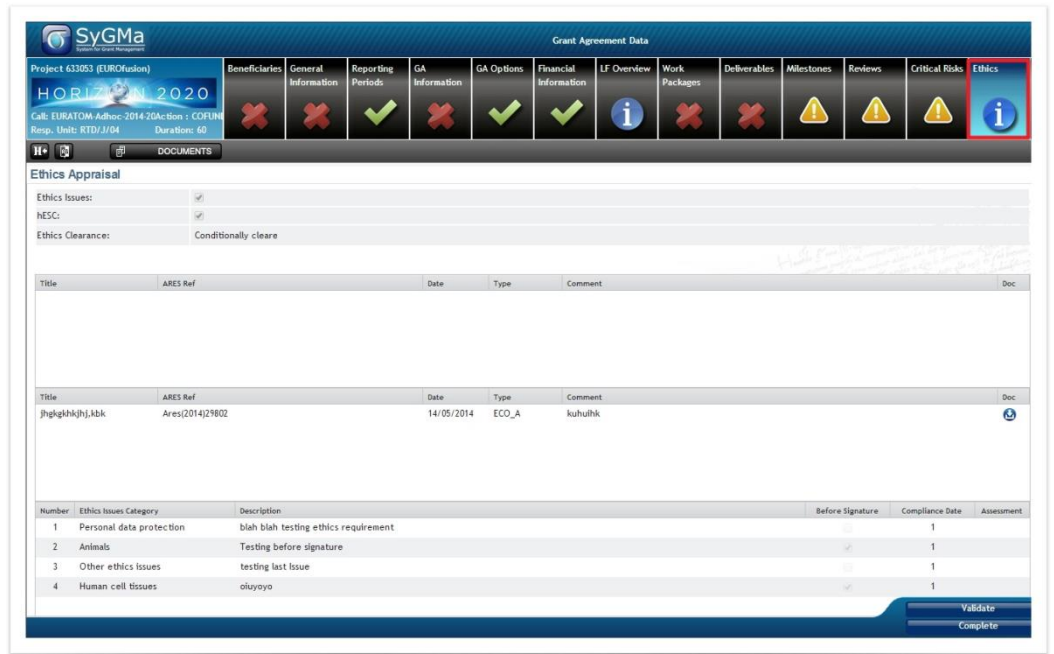

A projekt kapcsán felmerülő etikai kérdések:

- 1. Az etikai kérdésekre vonatkozó megállapításokat a konzorcium csak olvashatja.
- 2. A megállapításokra történő reflektálás a támogatási szerződés mellékletébe kell belefoglalni (Annex)

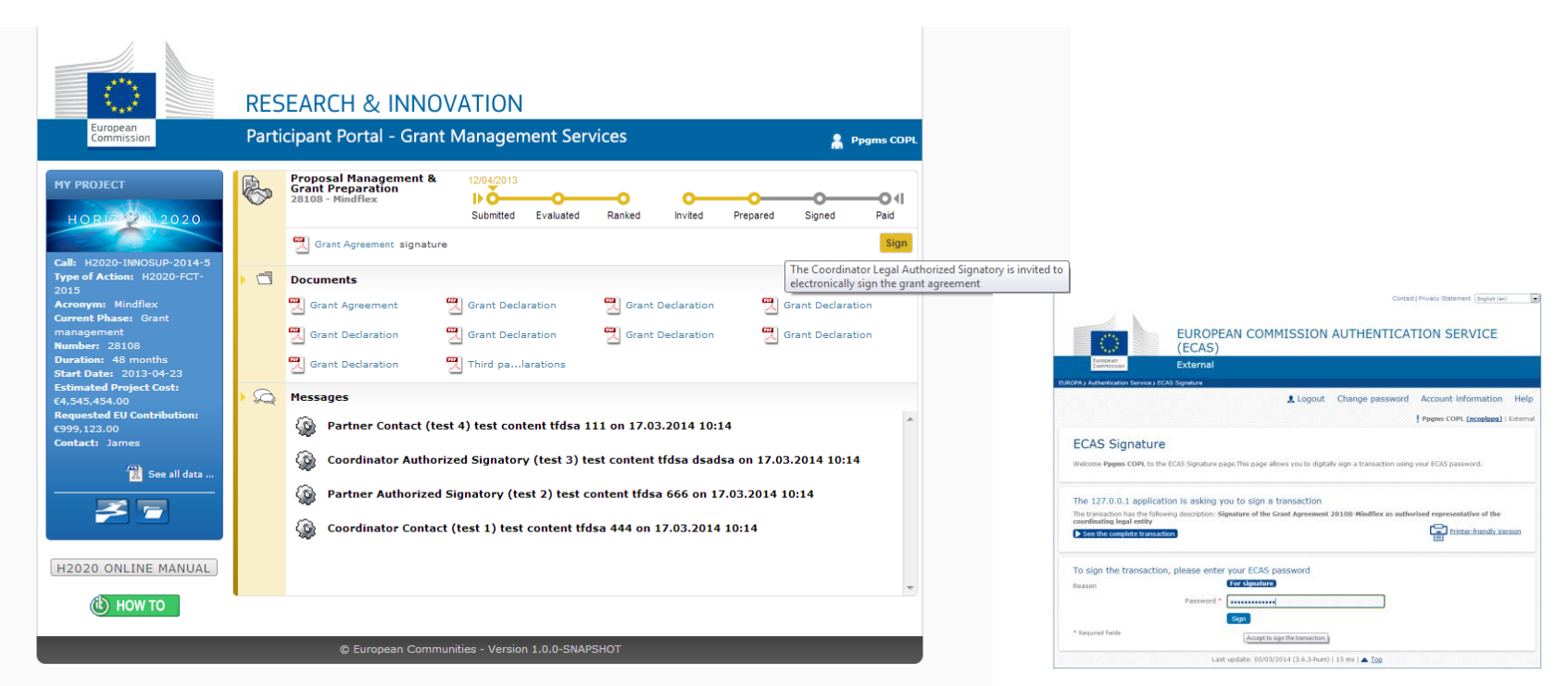

Támogatási szerződés megkötésének folyamata (aláírási rend):

- Declaration of Honour aláírása
- 2. Koordinátor aláírja a támogatási szerződést (LSIGN)
- 3. Bizottság aláírja a szerződést
- 4. Konzorciumi tagok csatlakoznak a támogatási szerződéshez (Accession Forms) (LSIGN)

# **Pénzügyi segédlet**

## **Ø Financial Guide**

## **↓ Annotated Model Grant Agreement**

## **[http://ec.europa.eu/research/participants/dat](http://ec.europa.eu/research/participants/data/ref/h2020/grants_manual/amga/h2020-amga_en.pdf) [a/ref/h2020/grants\\_manual/amga/h2020](http://ec.europa.eu/research/participants/data/ref/h2020/grants_manual/amga/h2020-amga_en.pdf) [amga\\_en.pdf](http://ec.europa.eu/research/participants/data/ref/h2020/grants_manual/amga/h2020-amga_en.pdf)**

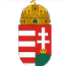

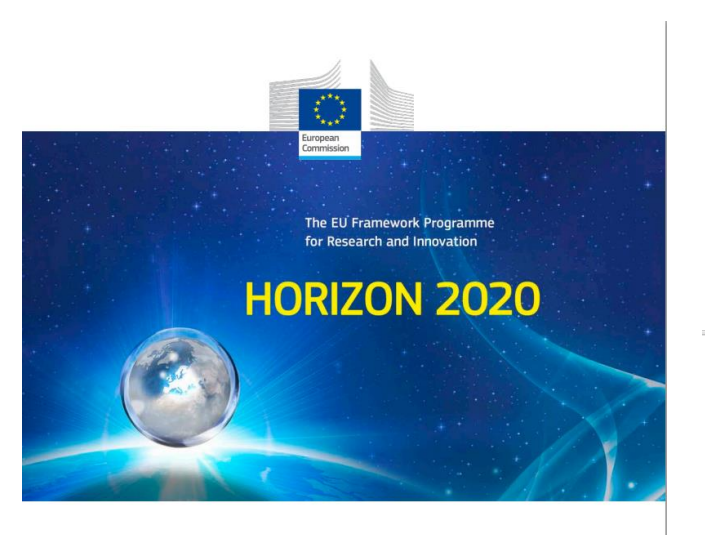

AGA - Annotated Model Grant Agreement

Version 2.0 30 March 2015

Disclaimer

# 40 AGA - Annotated Model Grant Agreement: H2020 General MGA: V2.0 - 30.03.2015 A. Direct personnel costs [(not covered by Point F)] **Types of eligible personnel costs** Beneficiaries that are non-profit legal entities<sup>17</sup> may also declare as personnel costs additional

A.1 Personnel costs are eligible, if they are related to personnel working for the beneficiary under an employment contract (or equivalent appointing act) and assigned to the action (**'costs for employees** (or equivalent)'). They must be limited to salaries (including during parental leave), social security contributions, taxes and other costs included in the **remuneration**, if they arise from national law or the employment contract (or equivalent appointing act).

remuneration for personnel assigned to the action (including payments on the basis of supplementary contracts regardless of their nature), if:

- (a) it is part of the beneficiary's usual remuneration practices and is paid in a consistent manner whenever the same kind of work or expertise is required;
- (b) the criteria used to calculate the supplementary payments are objective and generally applied by the beneficiary, regardless of the source of funding used.

Additional remuneration for personnel assigned to the action is eligible up to the following amount:

- (a) if the person works full time and exclusively on the action during the full year: up to EUR 8 000; (b) if the person works exclusively on the action but not full-time or not for the full year: up to the
- corresponding pro-rata amount of EUR 8 000, or (c) if the person does not work exclusively on the action: up to a pro-rata amount calculated as follows:
	- **{{EUR 8 000**

divided by

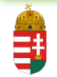

2016. október 19. Kutatási, Fejlesztési és Innovációs Hivatal <sup>46</sup> WWW.NKFIH.GOV.HU

#### **Szövegkereső**

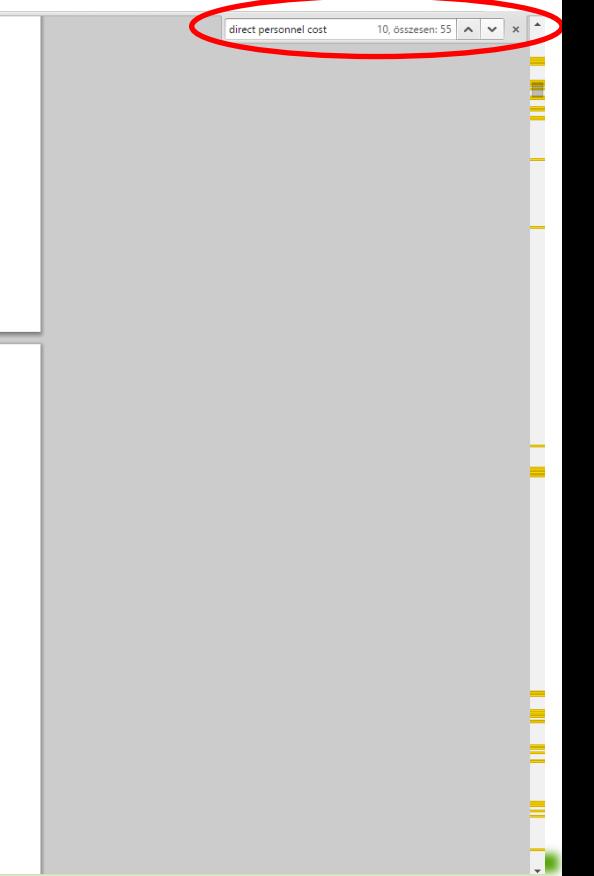

# **Participant Portal IT segédlet ("IT wiki") HOW TO**

IT Guidance:

**ECAS belépés szükséges!**

- Pályázók regisztrációja
- Bírálók regisztrációja, ügyintézés
- Pályaművek benyújtása
- Elnyert pályázatok elektronikus menedzsmentje

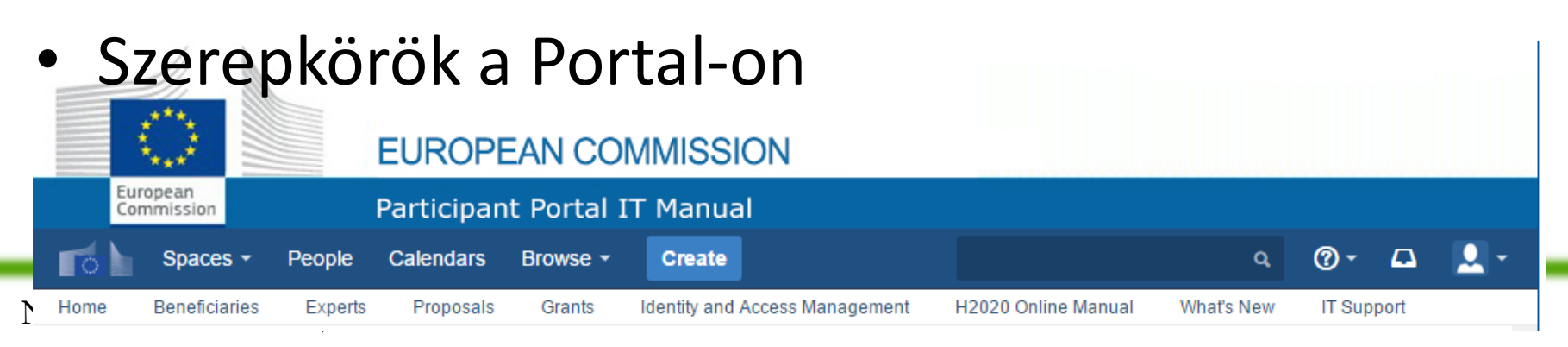

# **Participant Portal FAQ**

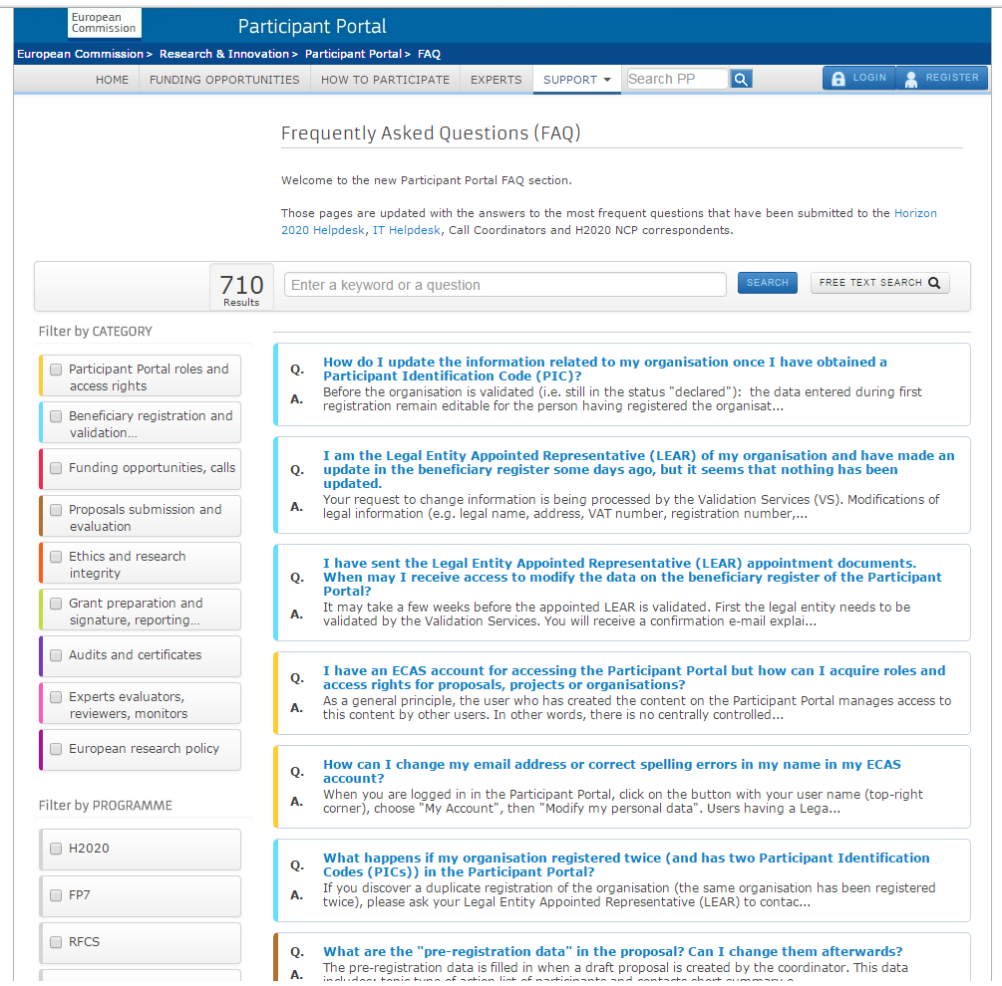

Keresés:

- Programonként
- Specifikus akciónként – MSCA, ERC
- Beavatkozás kategóriánként (regisztráció, feladatkörök, pályázat beadás…)

# **Participant Portal FAQ**

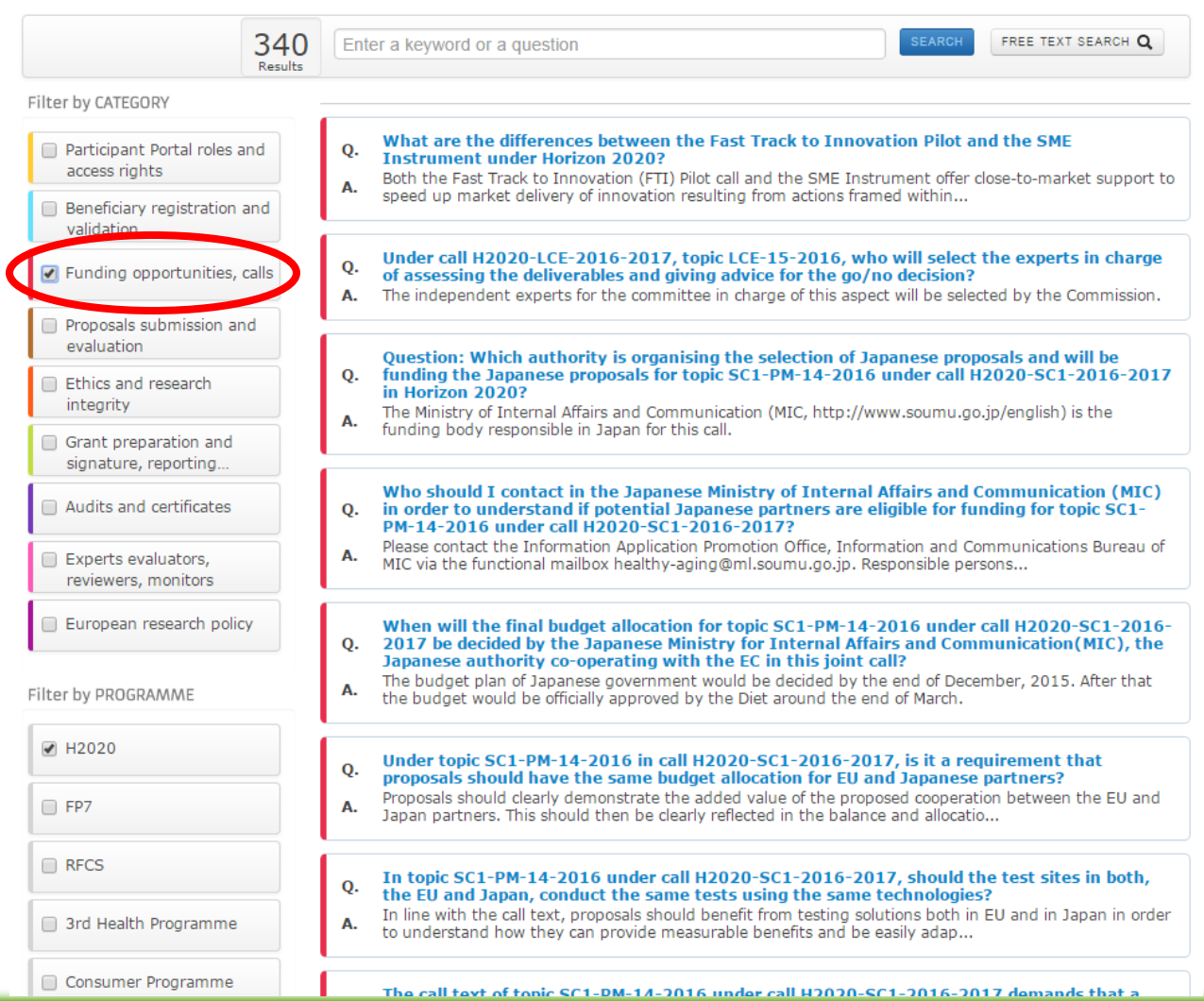

事

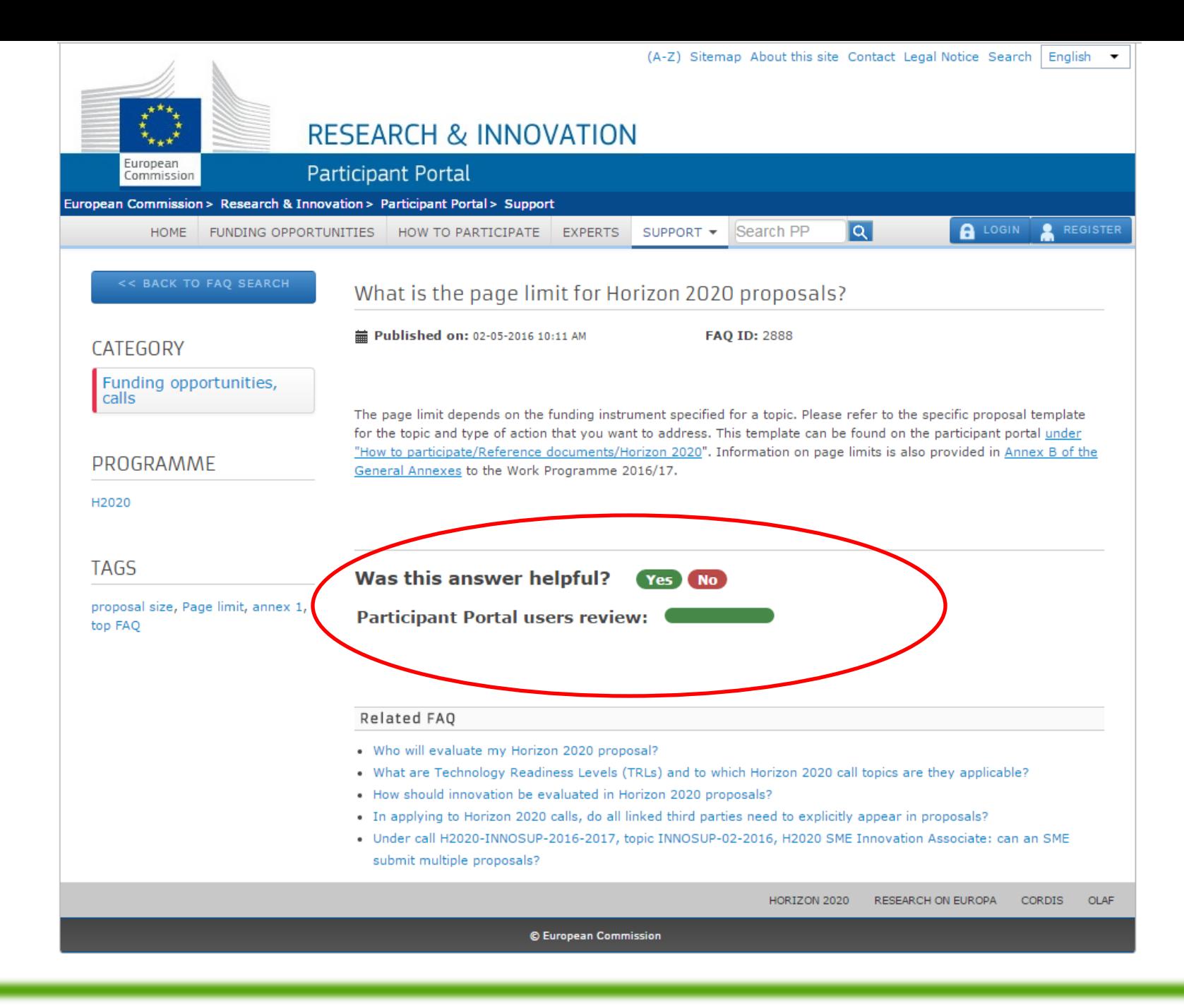

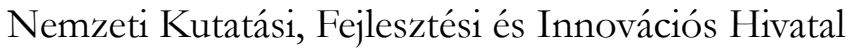

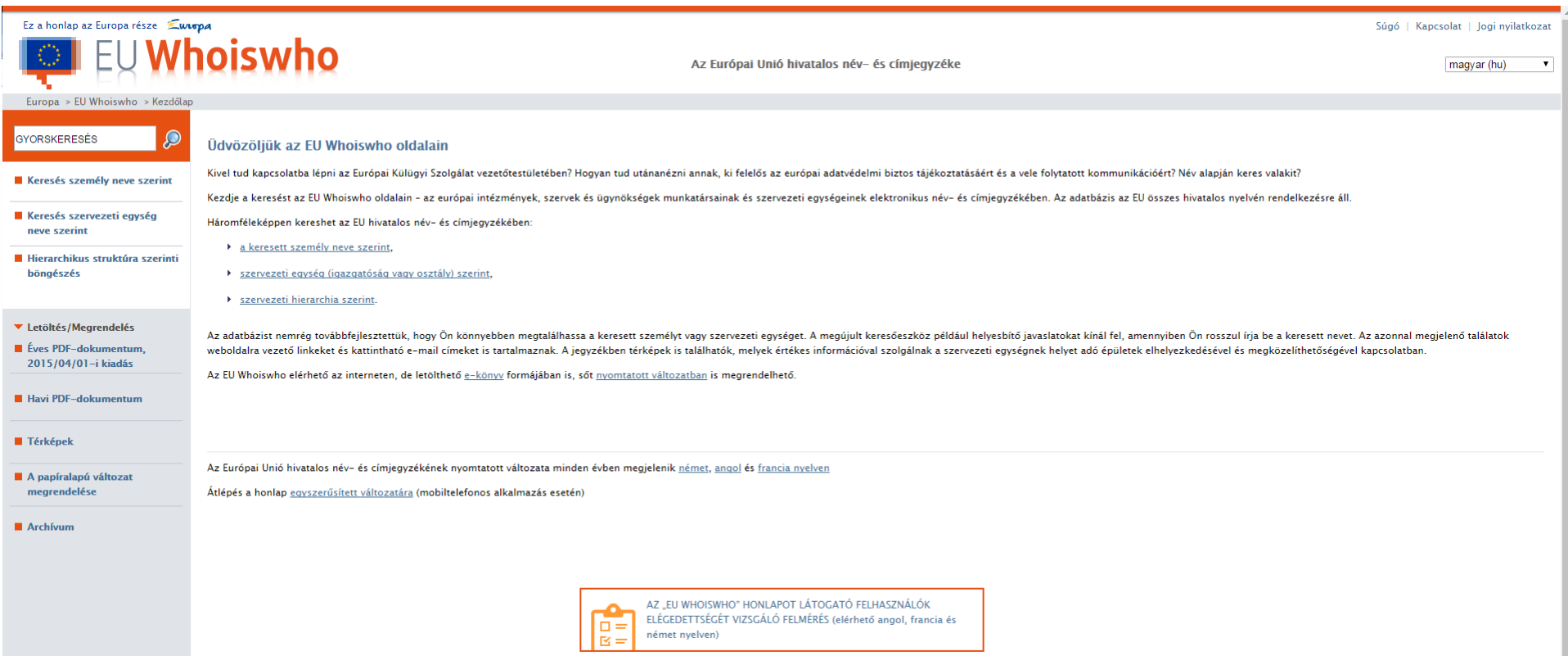

[http://europa.eu/whoiswho/public/index.cfm?lang](http://europa.eu/whoiswho/public/index.cfm?lang=hu) [=hu](http://europa.eu/whoiswho/public/index.cfm?lang=hu)

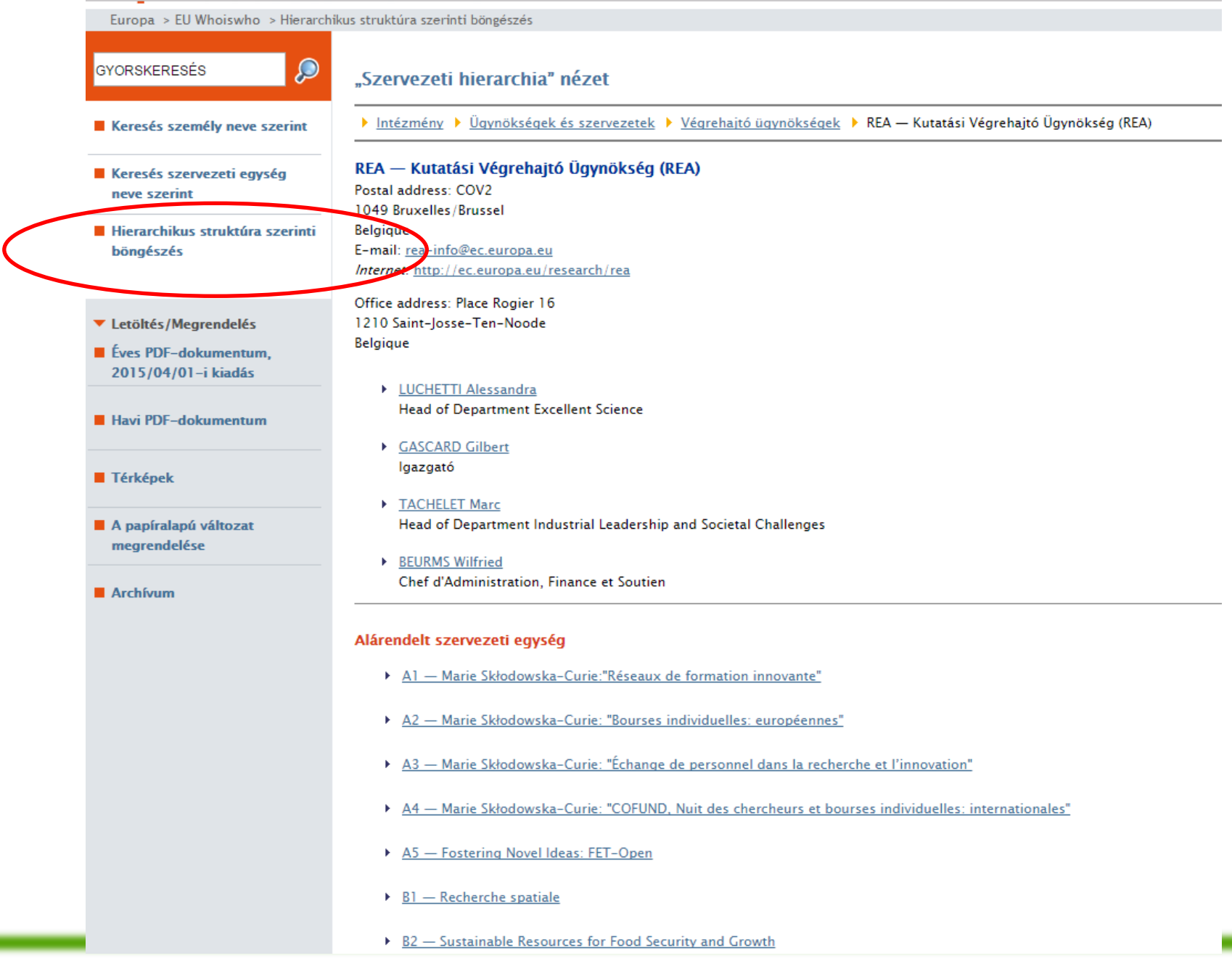

Nemzeti Kutatási, Fejlesztési és Innovációs Hivatal

争

### **Köszönöm a megtisztelő figyelmüket!**

### Kápli Balázs István Nemzeti Kutatási, Fejlesztési és Innovációs Hivatal

[balazs.kapli@nkfih.gov.hu](mailto:szonja.csuzdi@nkfih.gov.hu)

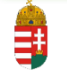